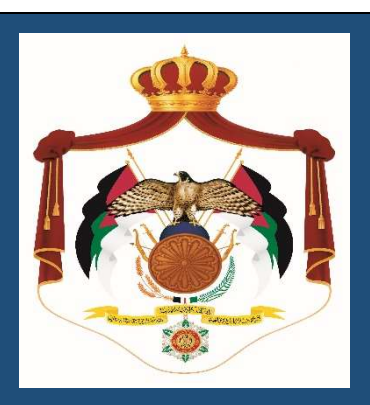

## المملكة الأردنية الهاشمية دليل الخدمات لدائرة العطاءات الحكومية 2023

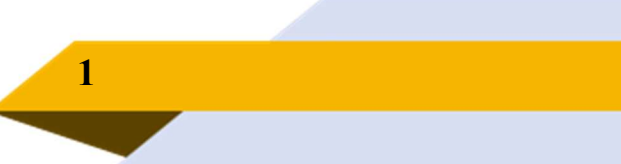

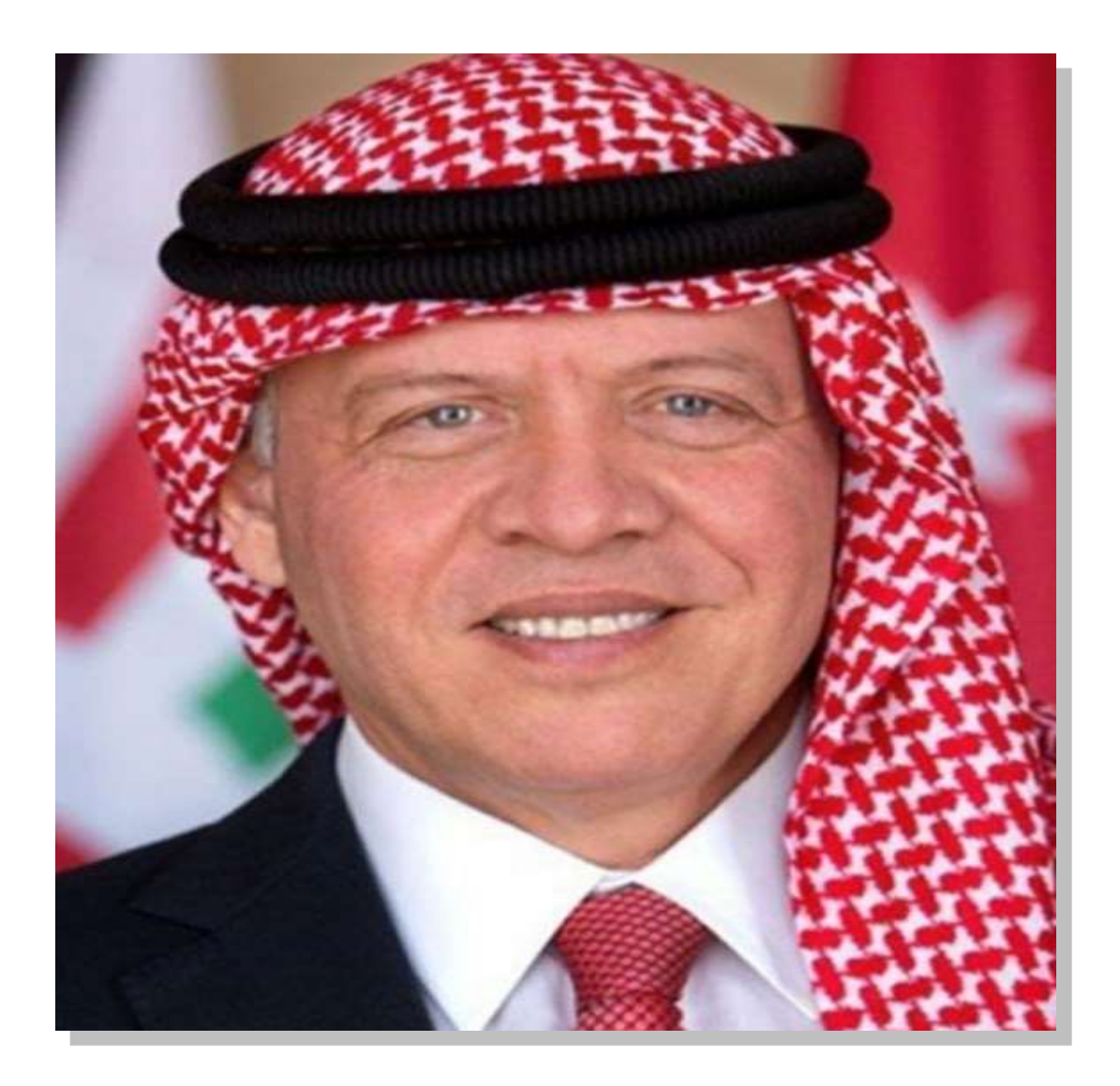

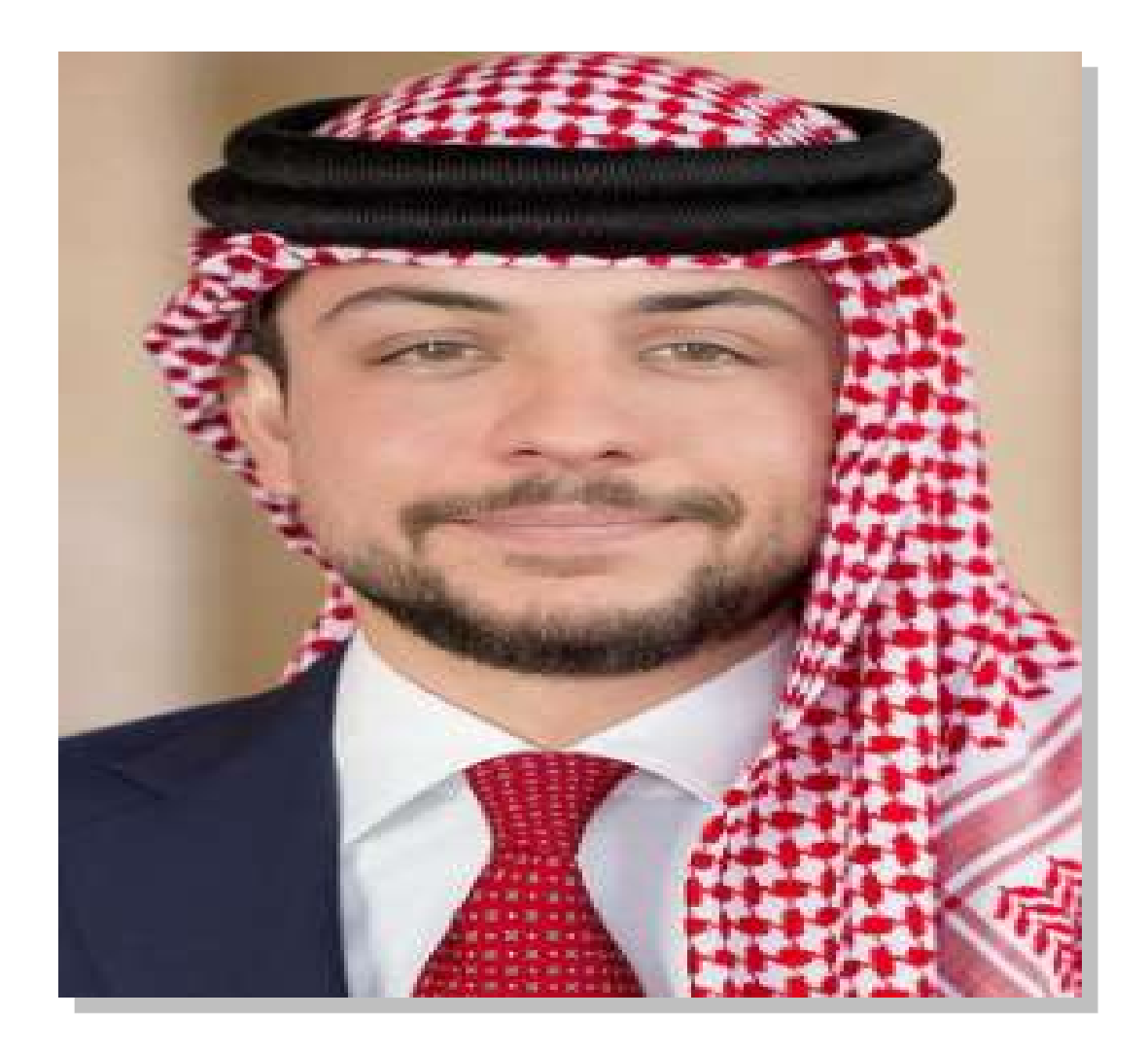

## كلمة حضرة صاحب الجلالة الملك عبدالله الثاني ابن الحسين

إن الإدارة التي تستطيع تحقيق الأهداف بجدية ويكلفة أقل وزمن أقصرهي الإدارة الحصيفة، التي تقوم على إيجاد مؤسسات متخصصة فاعلة تعمل بروح الفريق الواحد وتتوفر لها قيادات إدارية كفؤة نَزْيِبَهَةَ تَقْسَمَ الصَّالَحِ العَامَ عَلَى أَيَّ اعْتَبَارَ أَخْرَ ، وتتصف بالعدالة والمبادرة والإبداع .

سعة منز المنسور.<br>المنابر جيد الصرائية بن المصدين المعظم

4

## جدول المحتويات

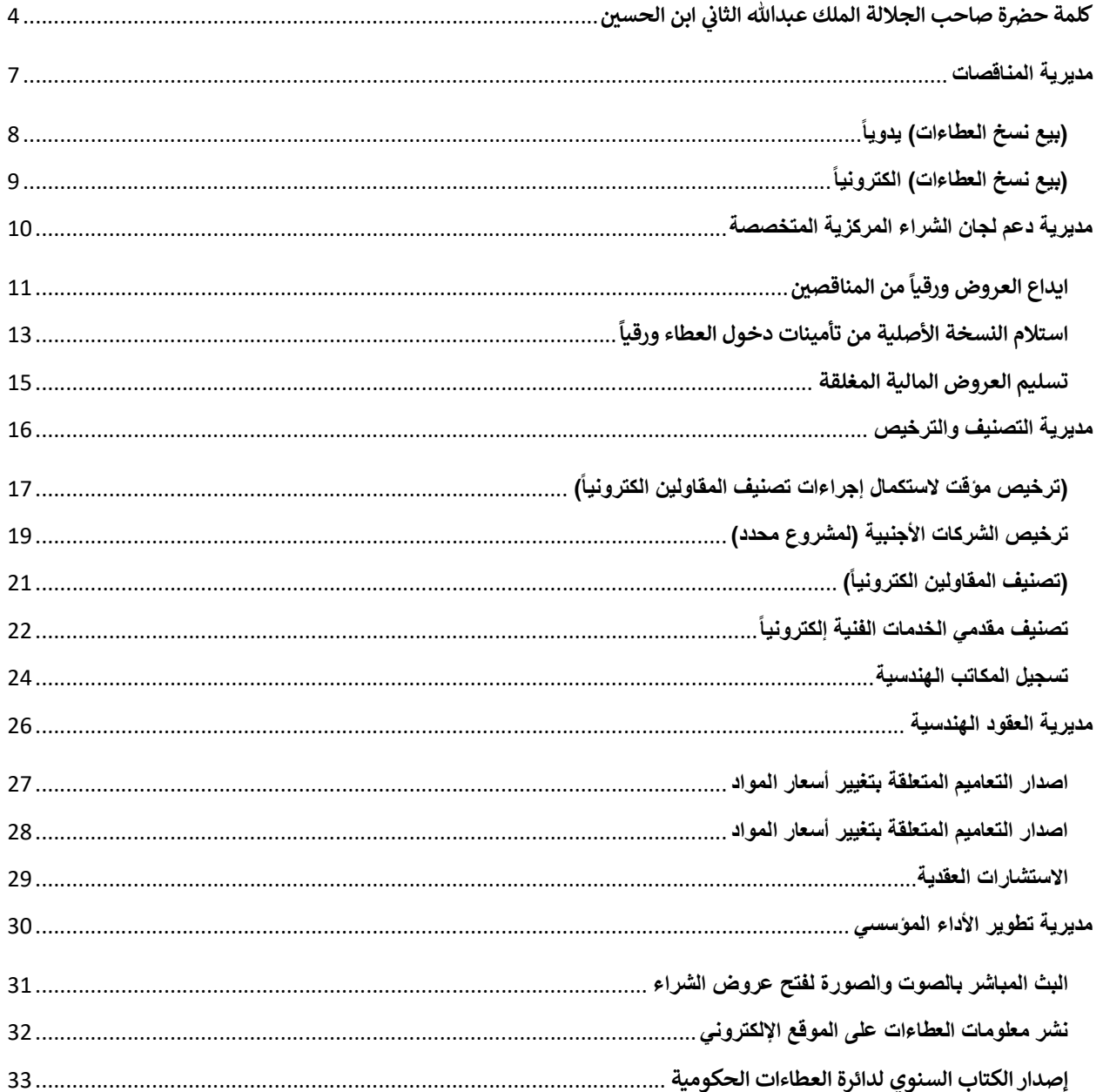

 $\overline{\mathbf{5}}$ 

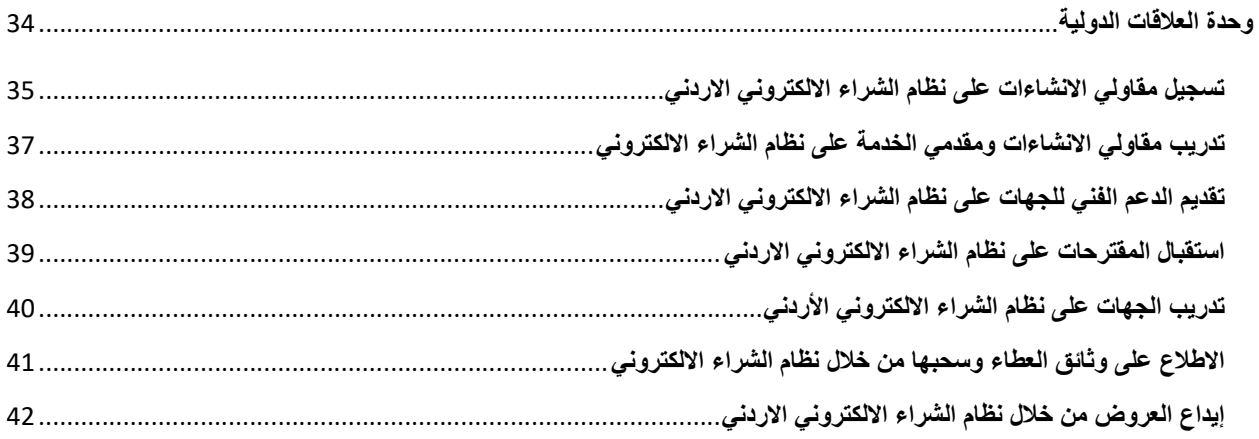

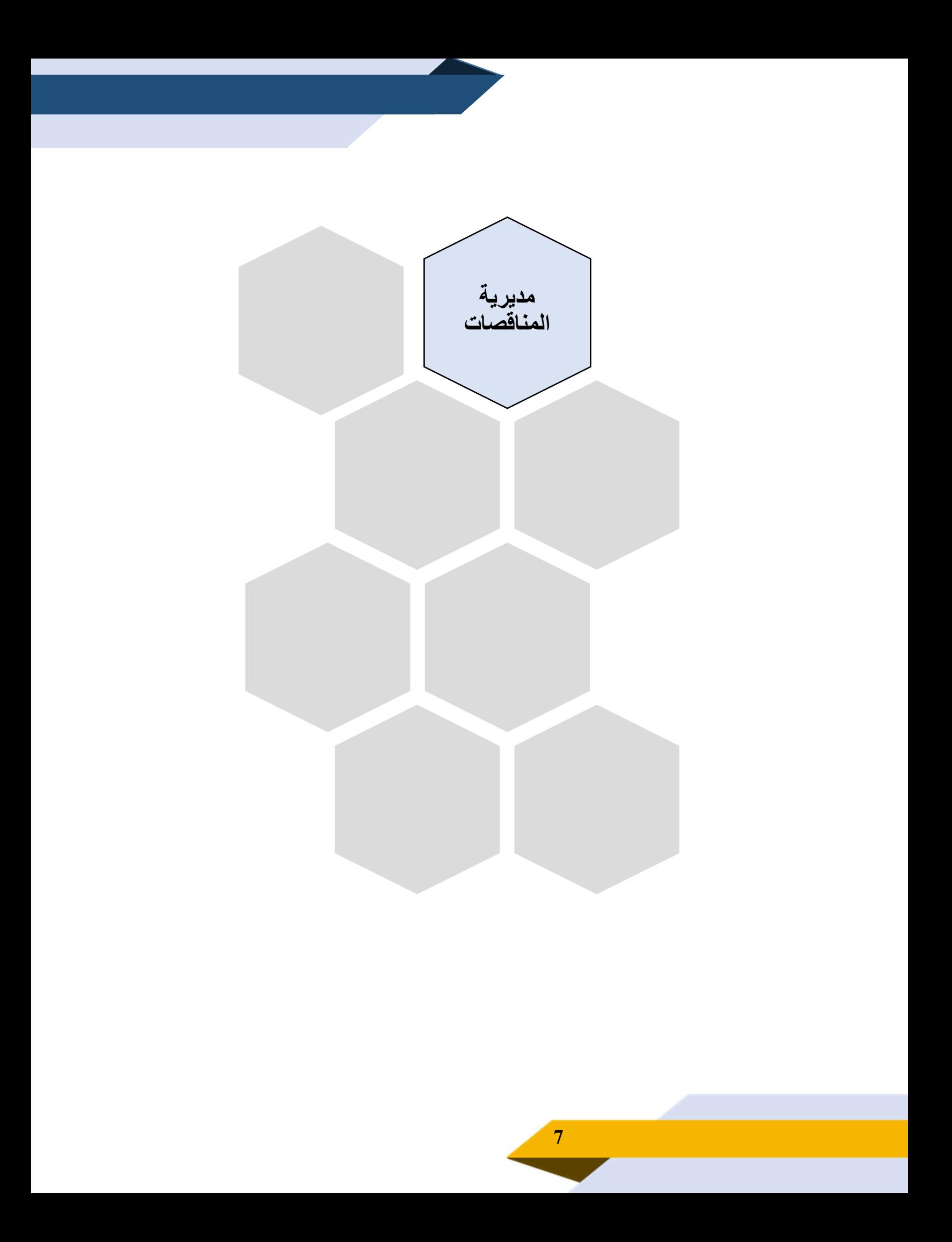

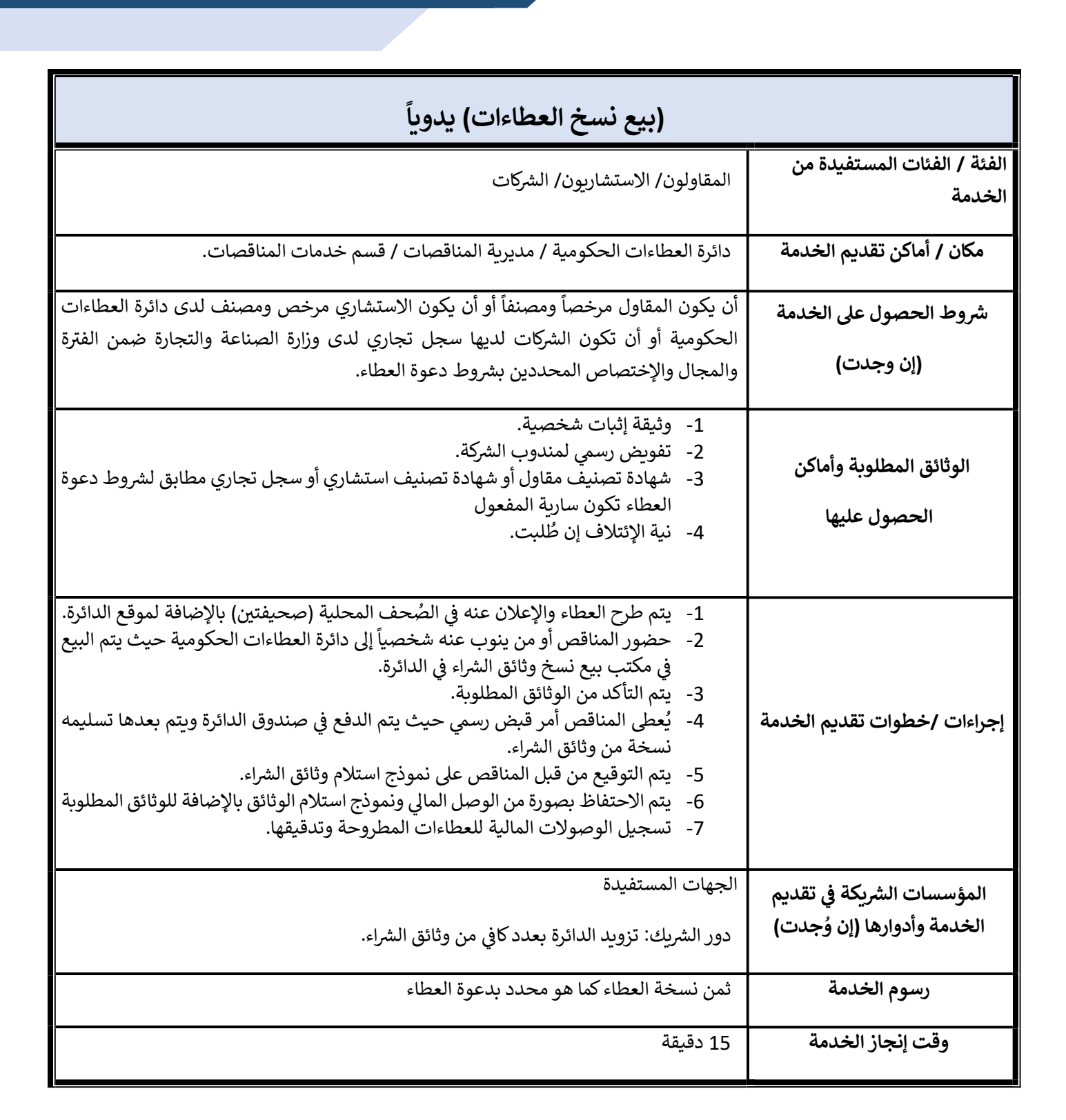

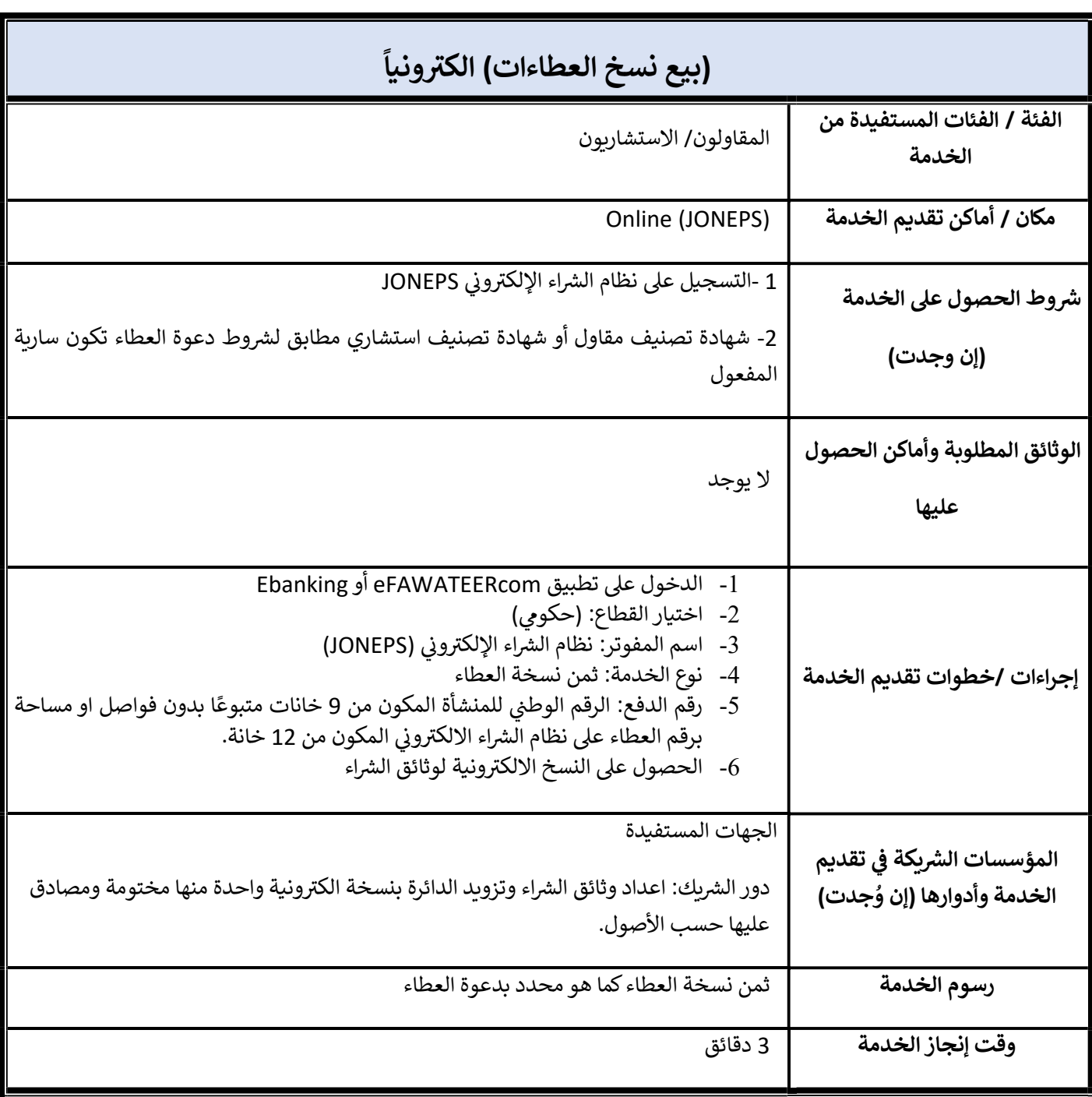

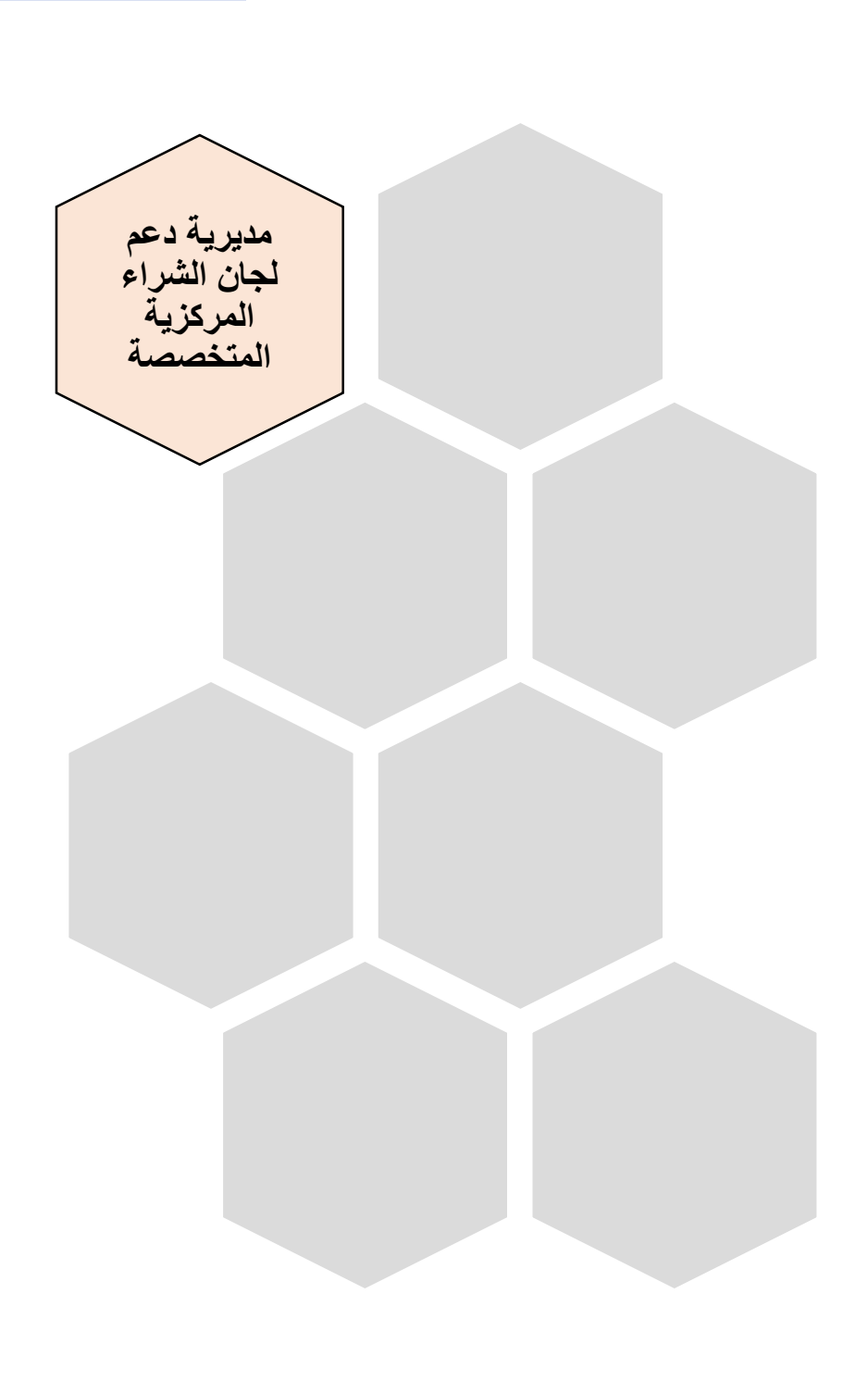

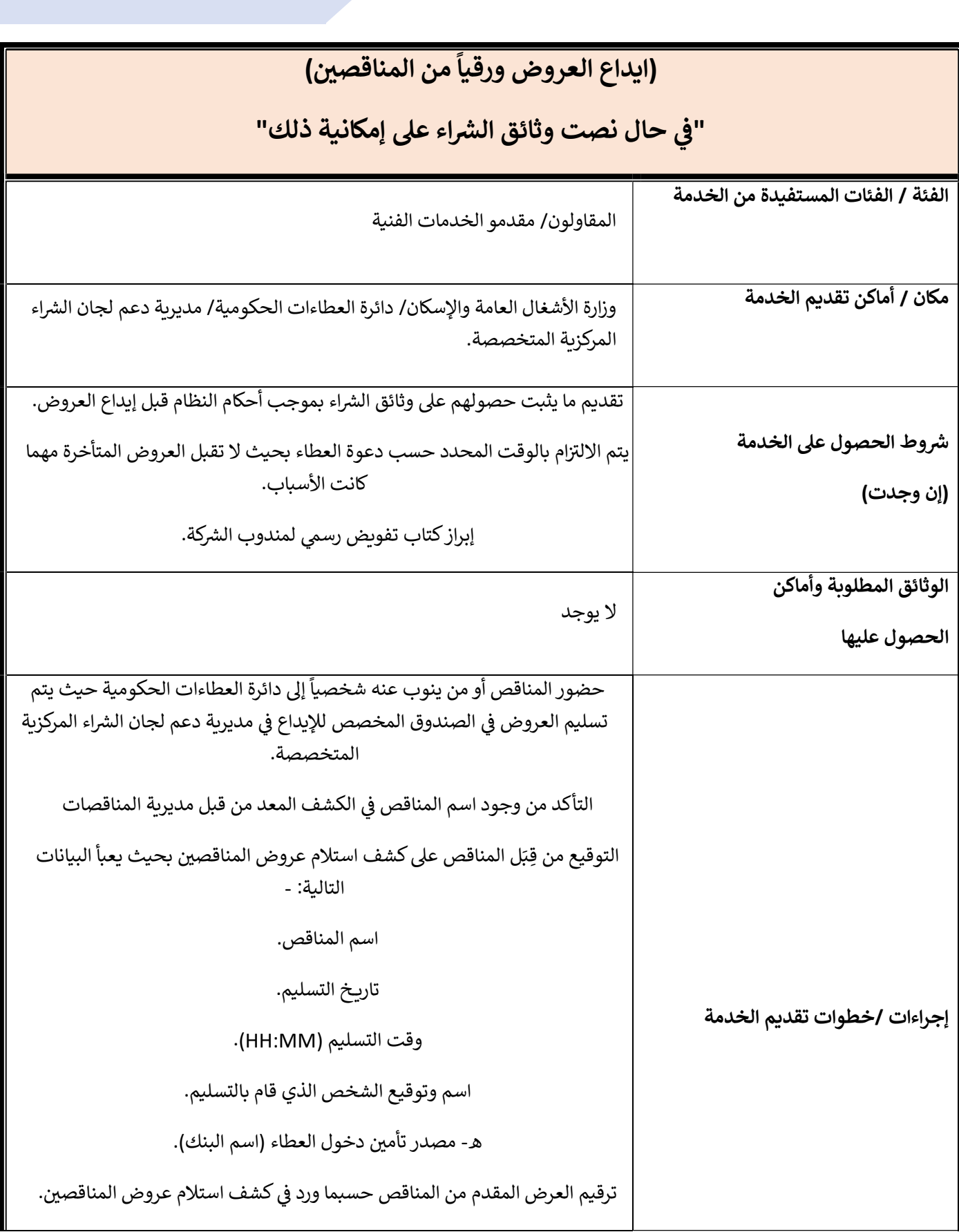

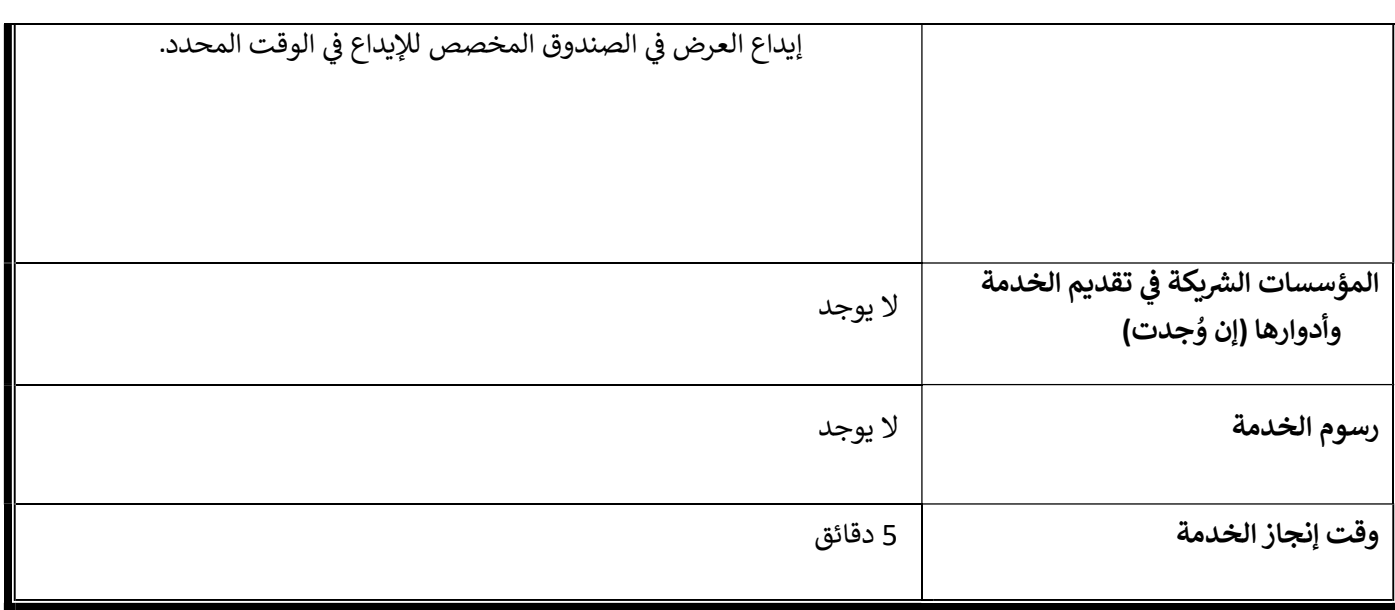

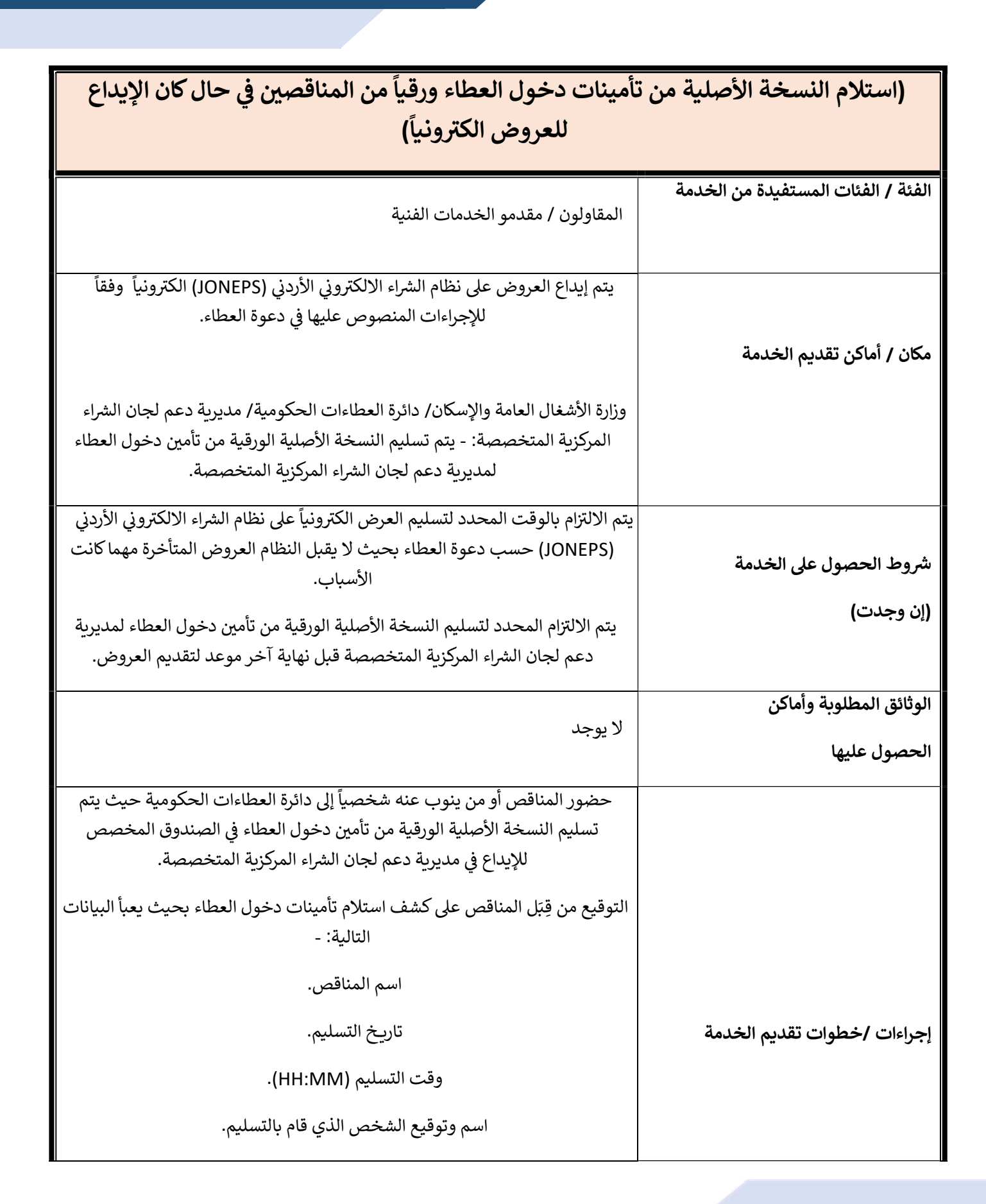

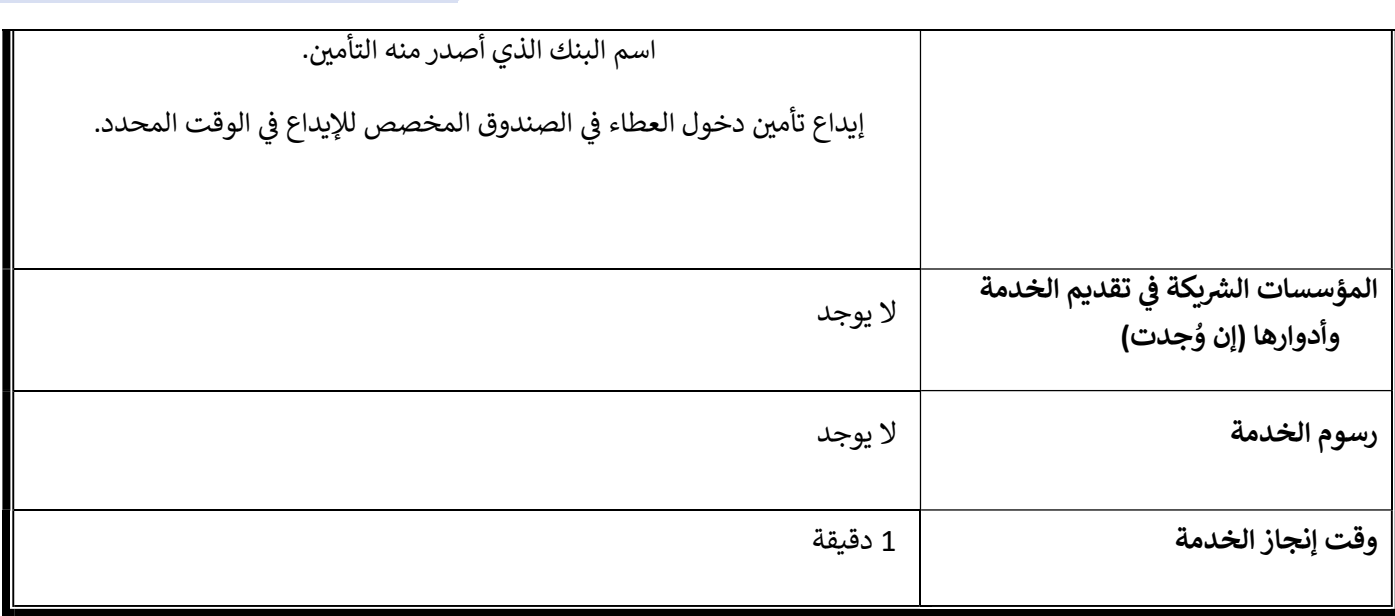

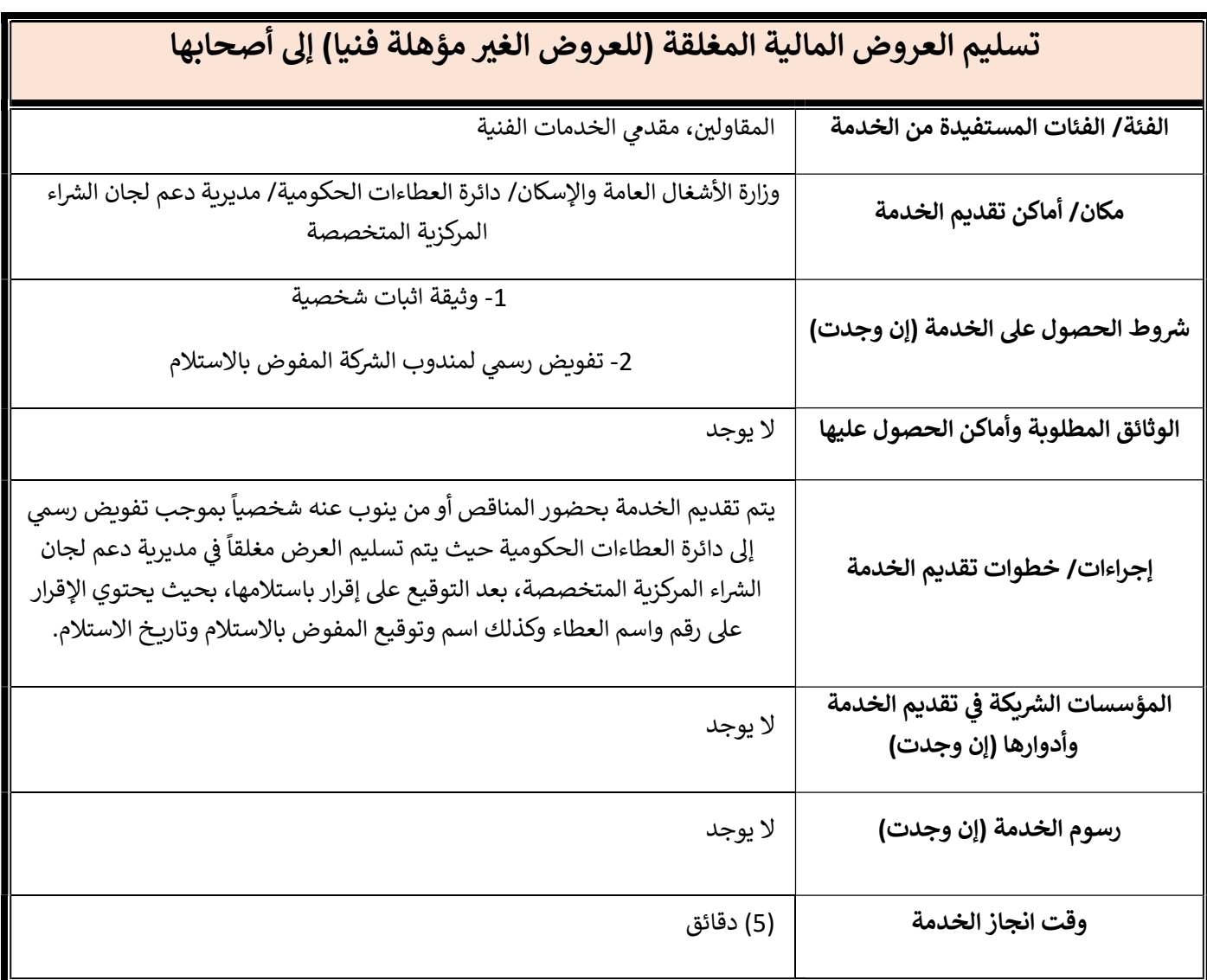

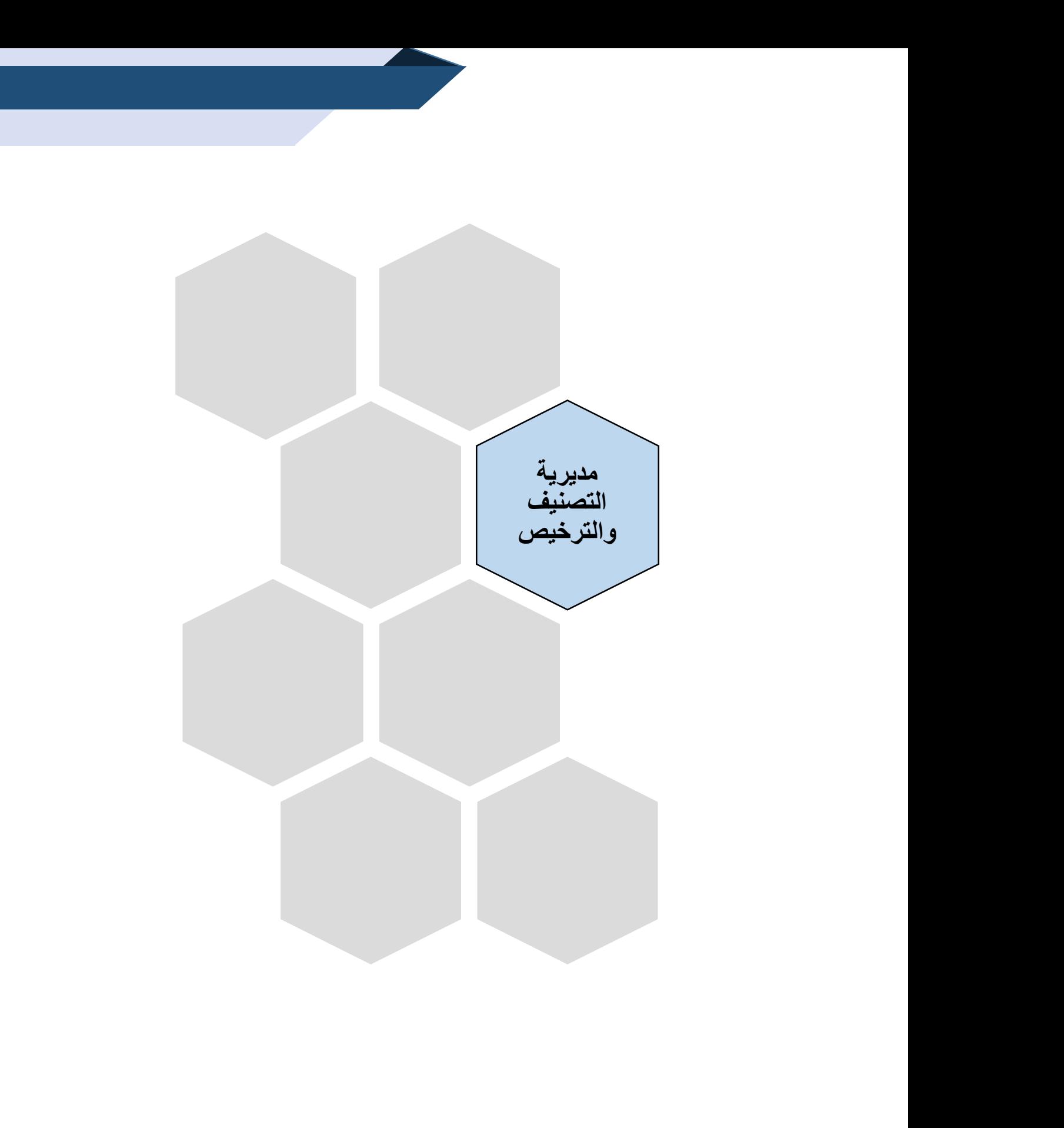

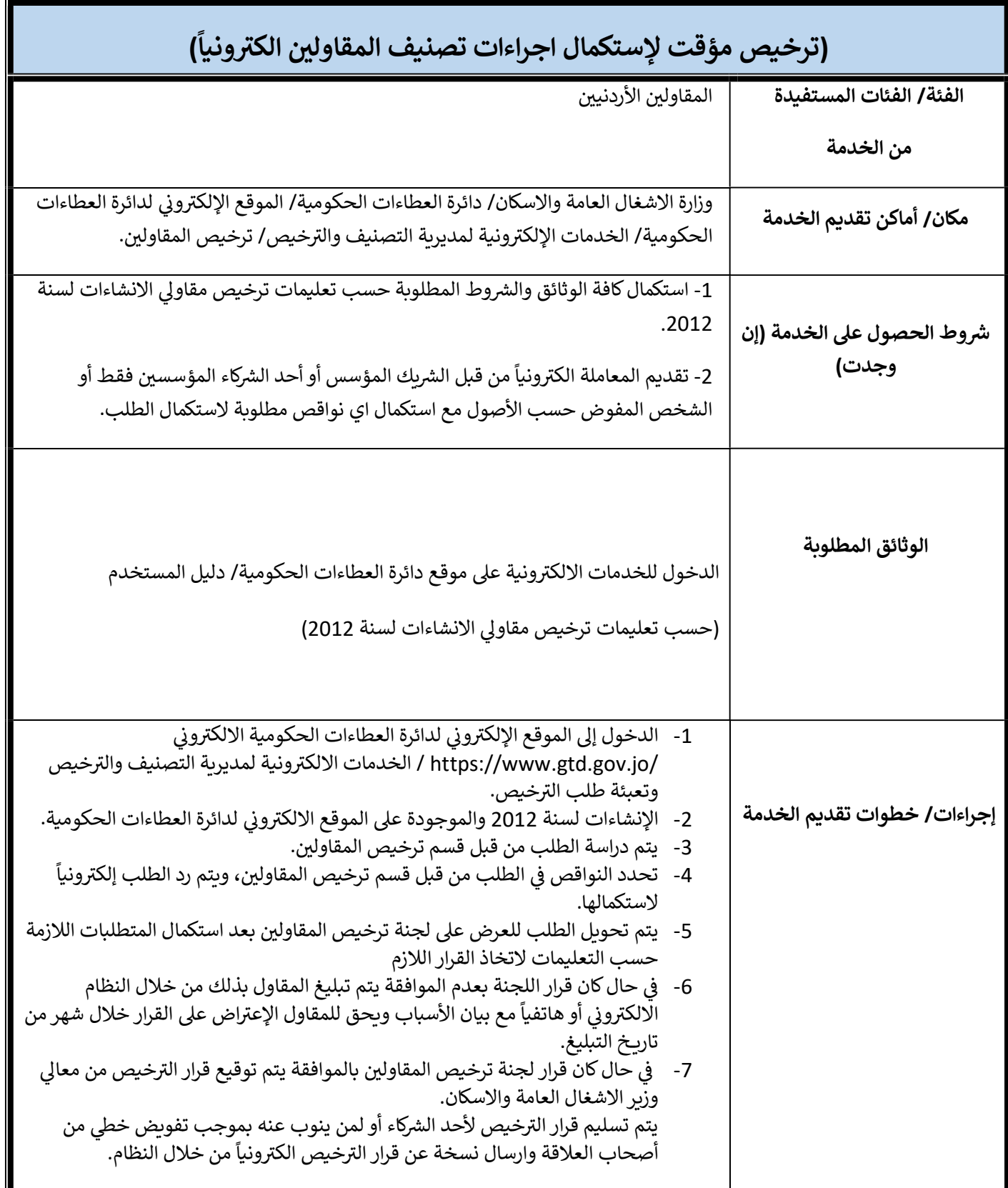

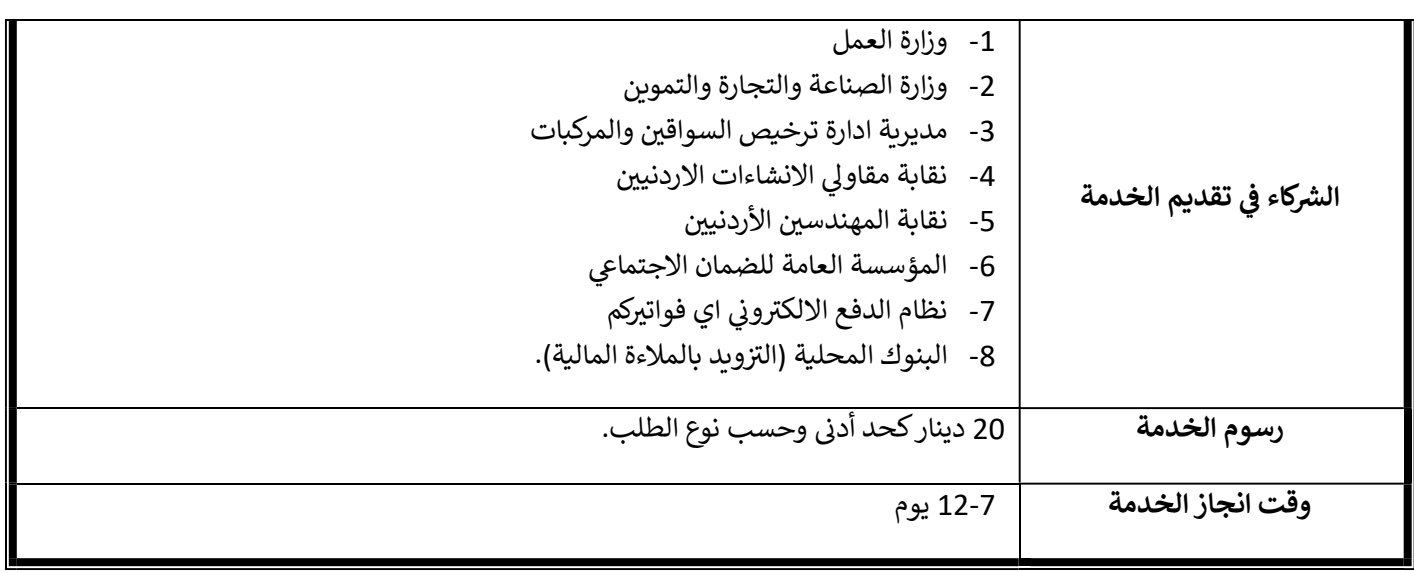

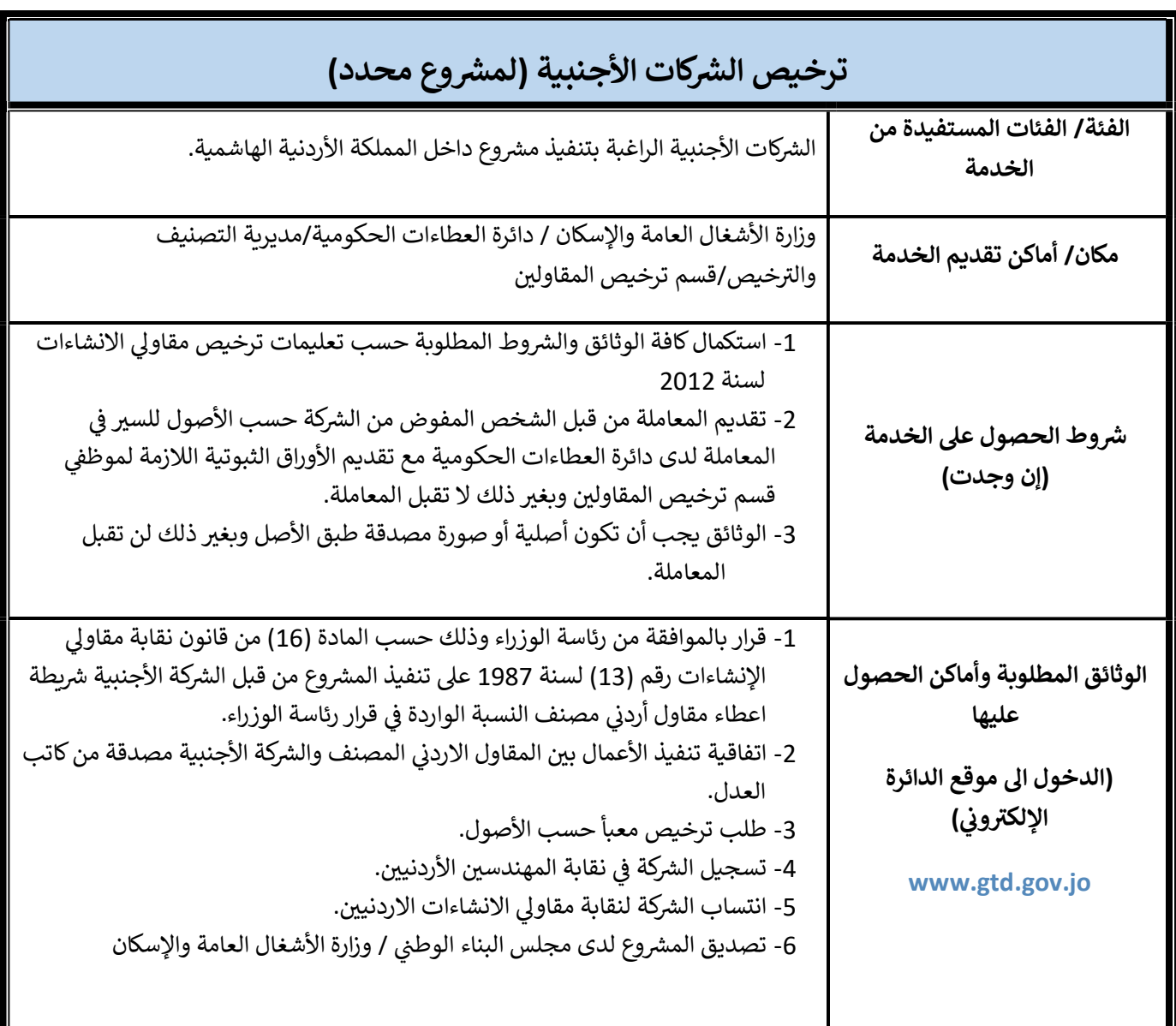

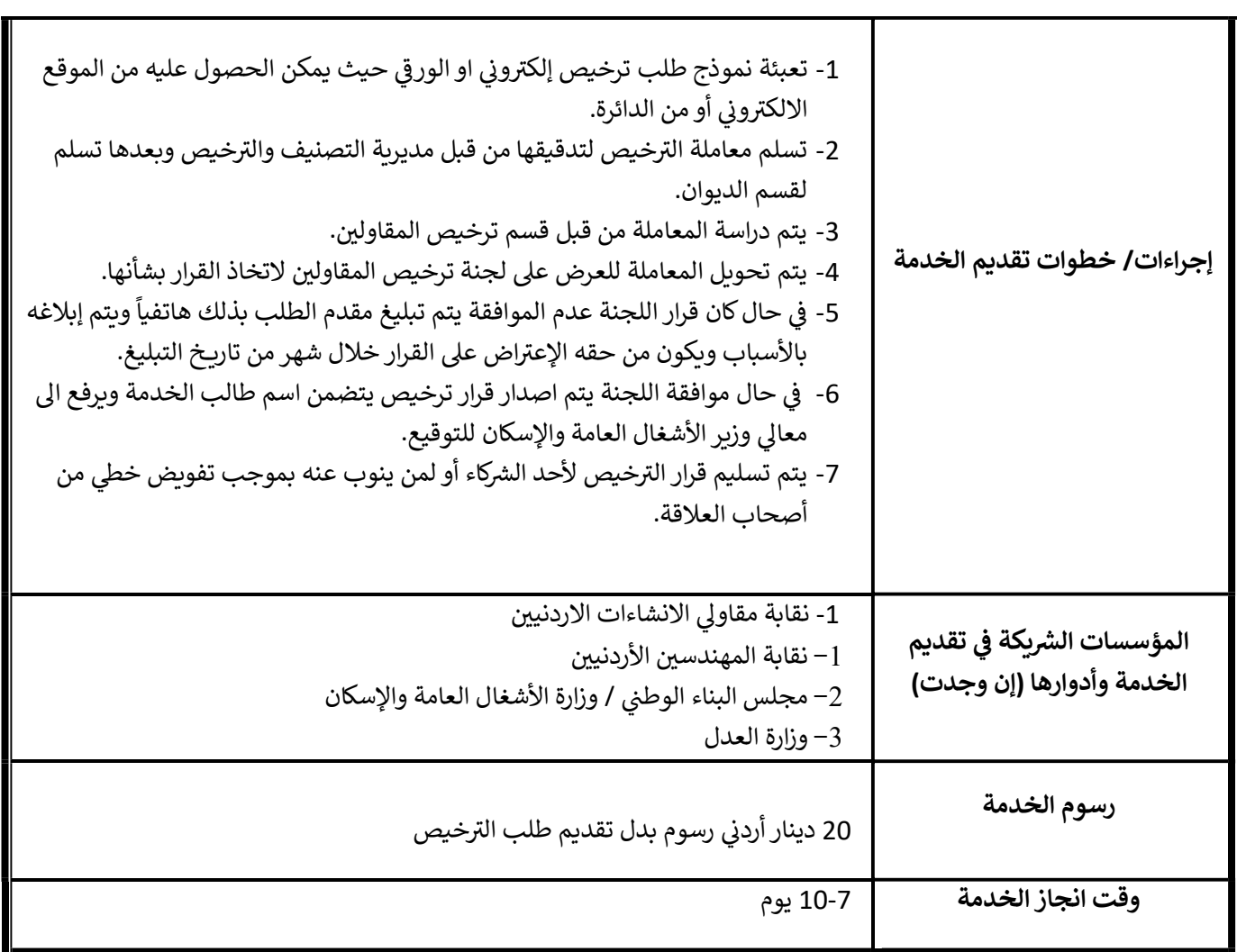

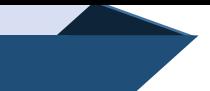

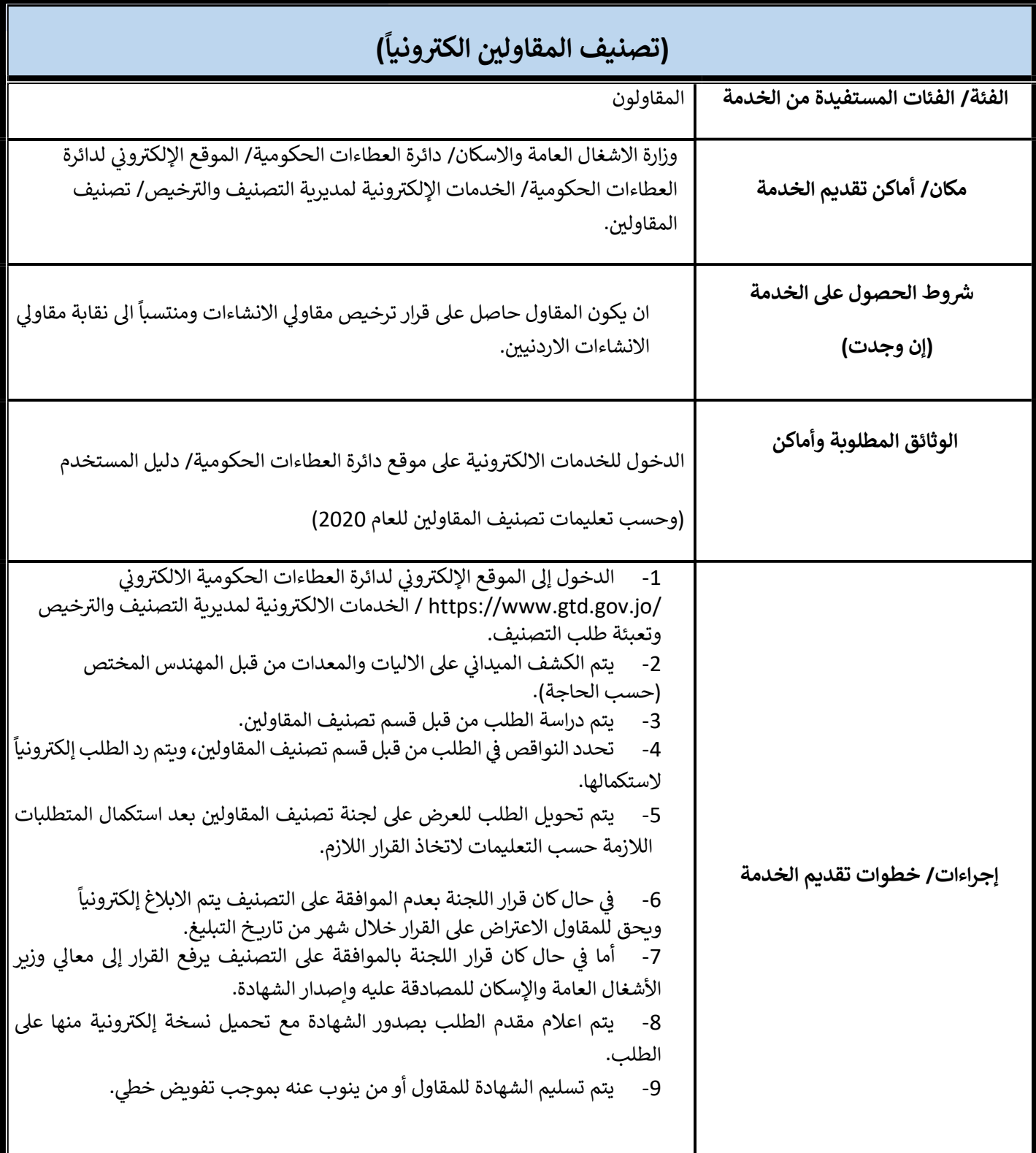

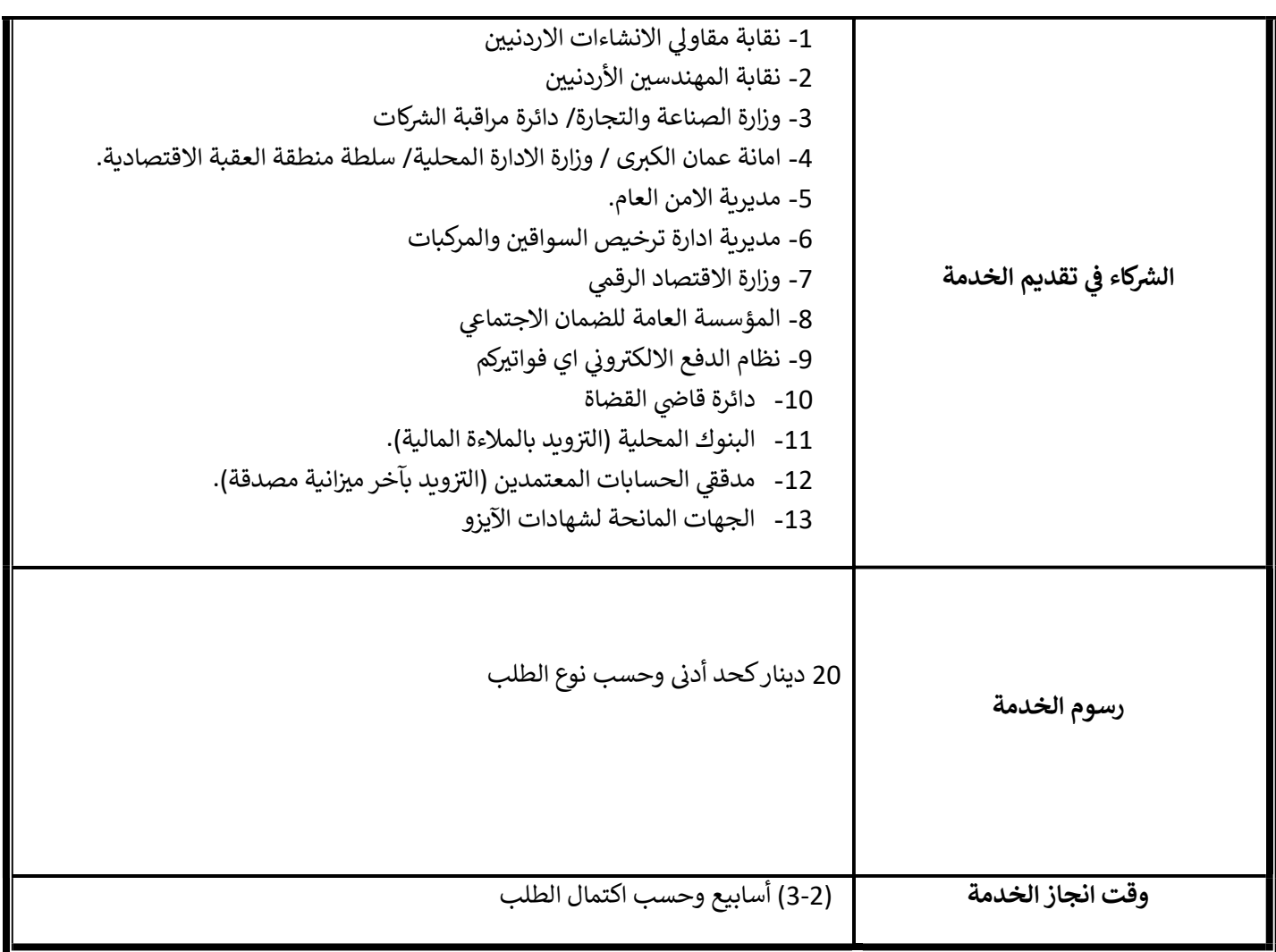

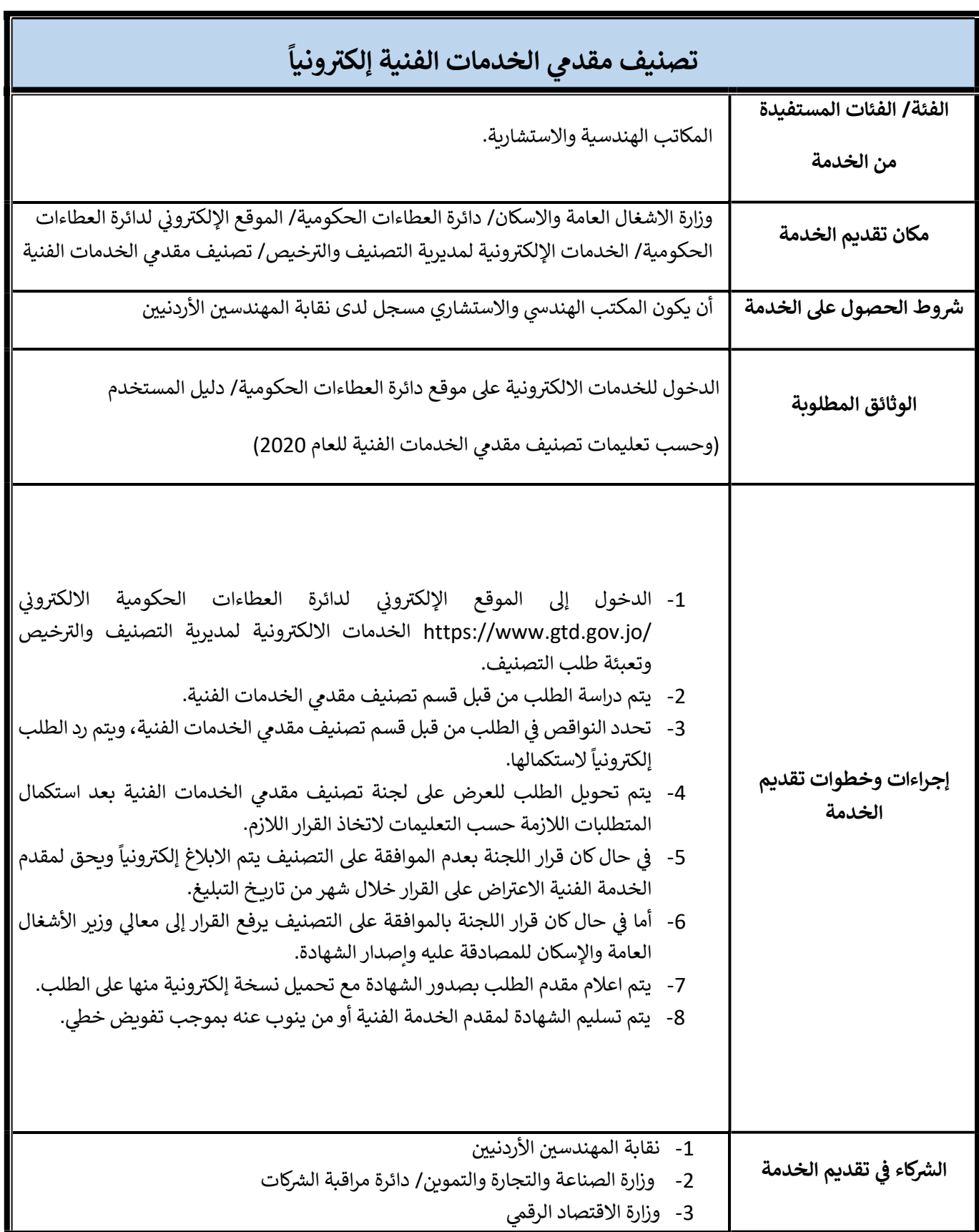

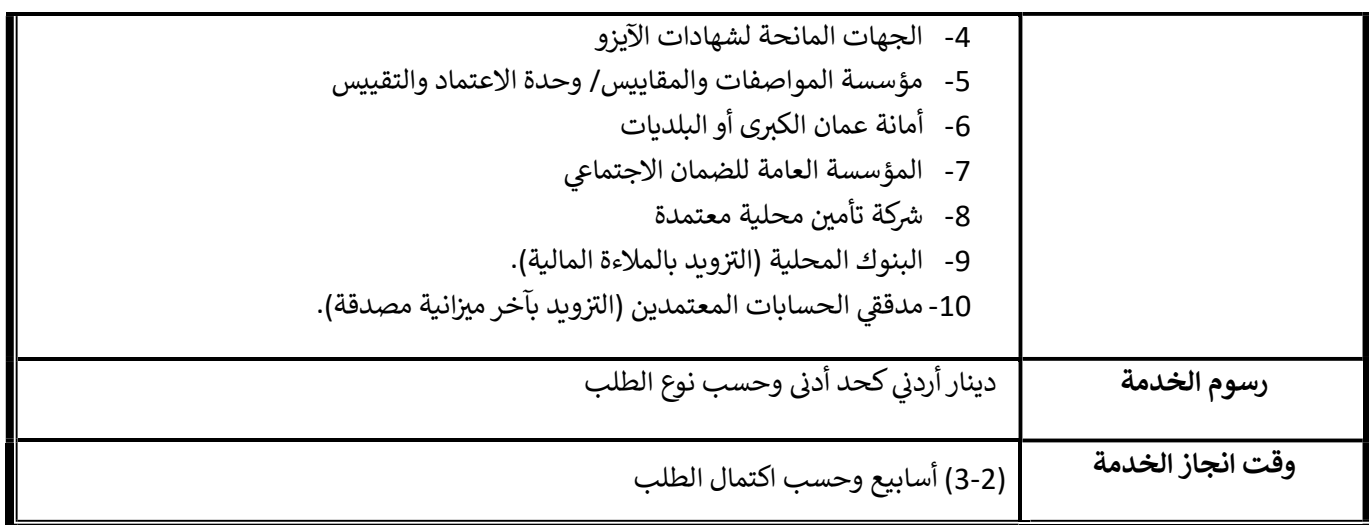

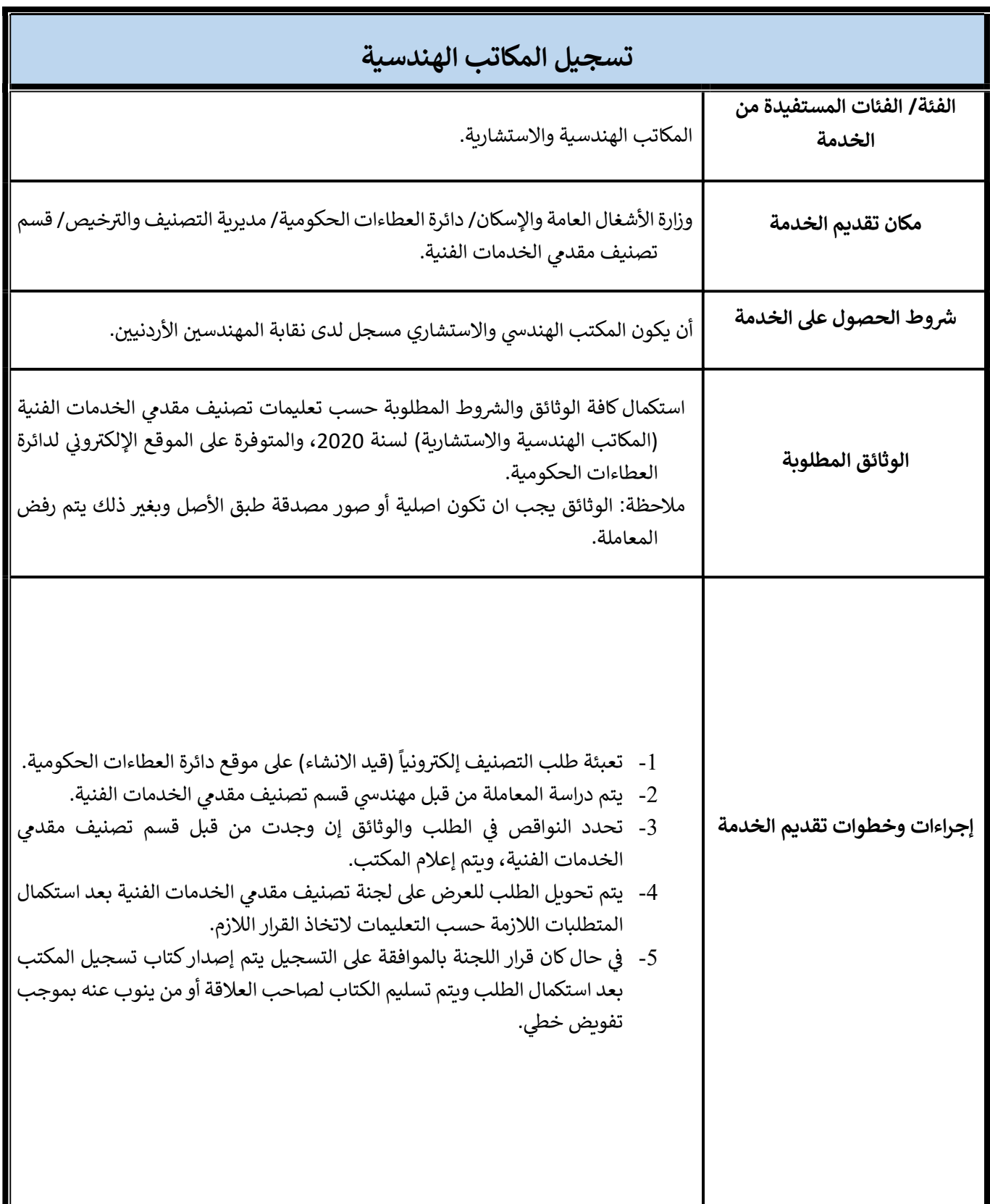

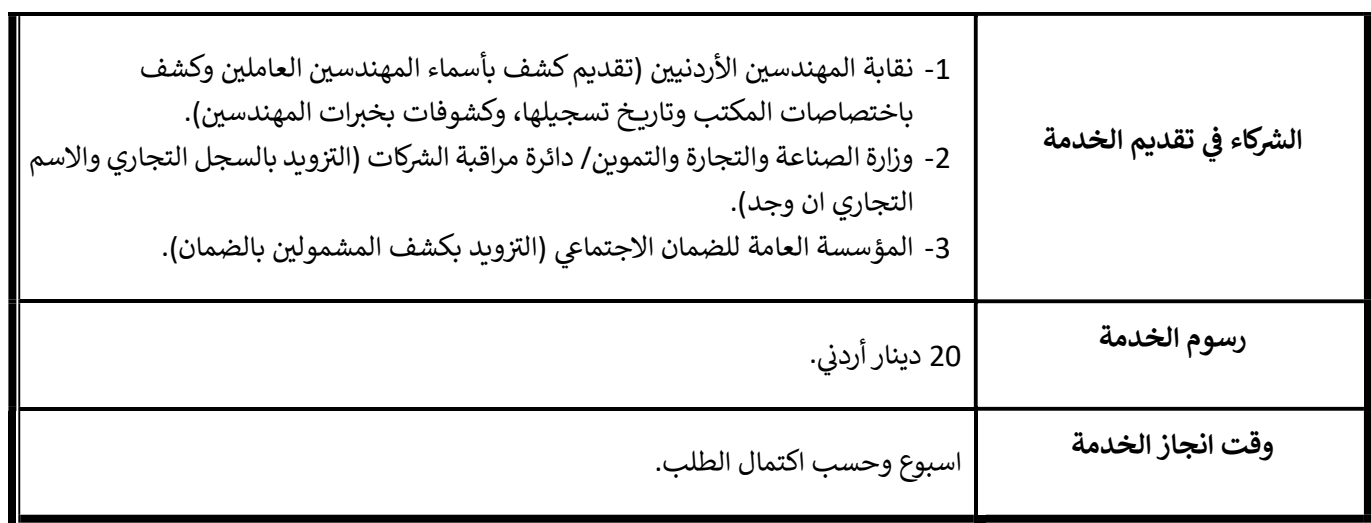

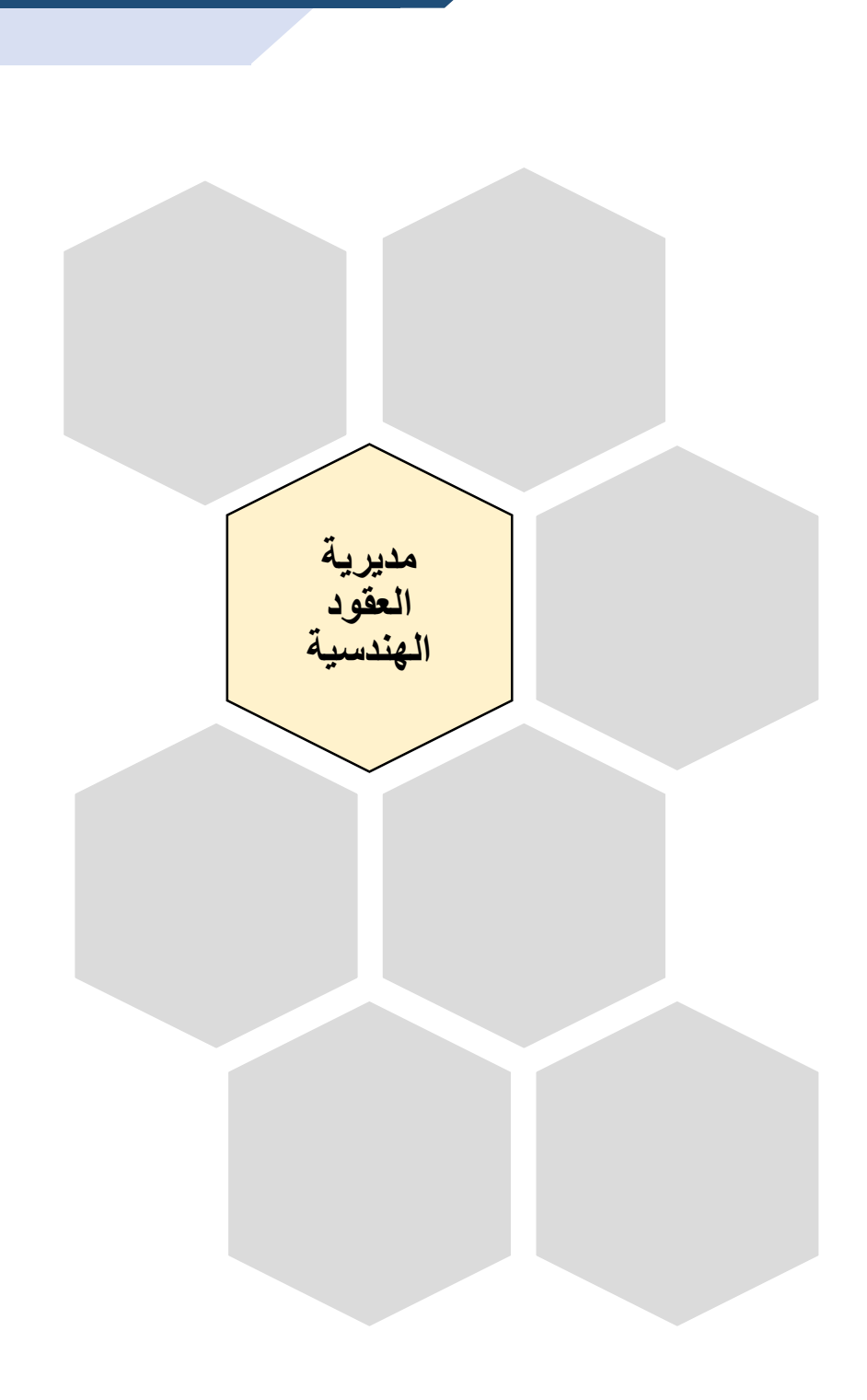

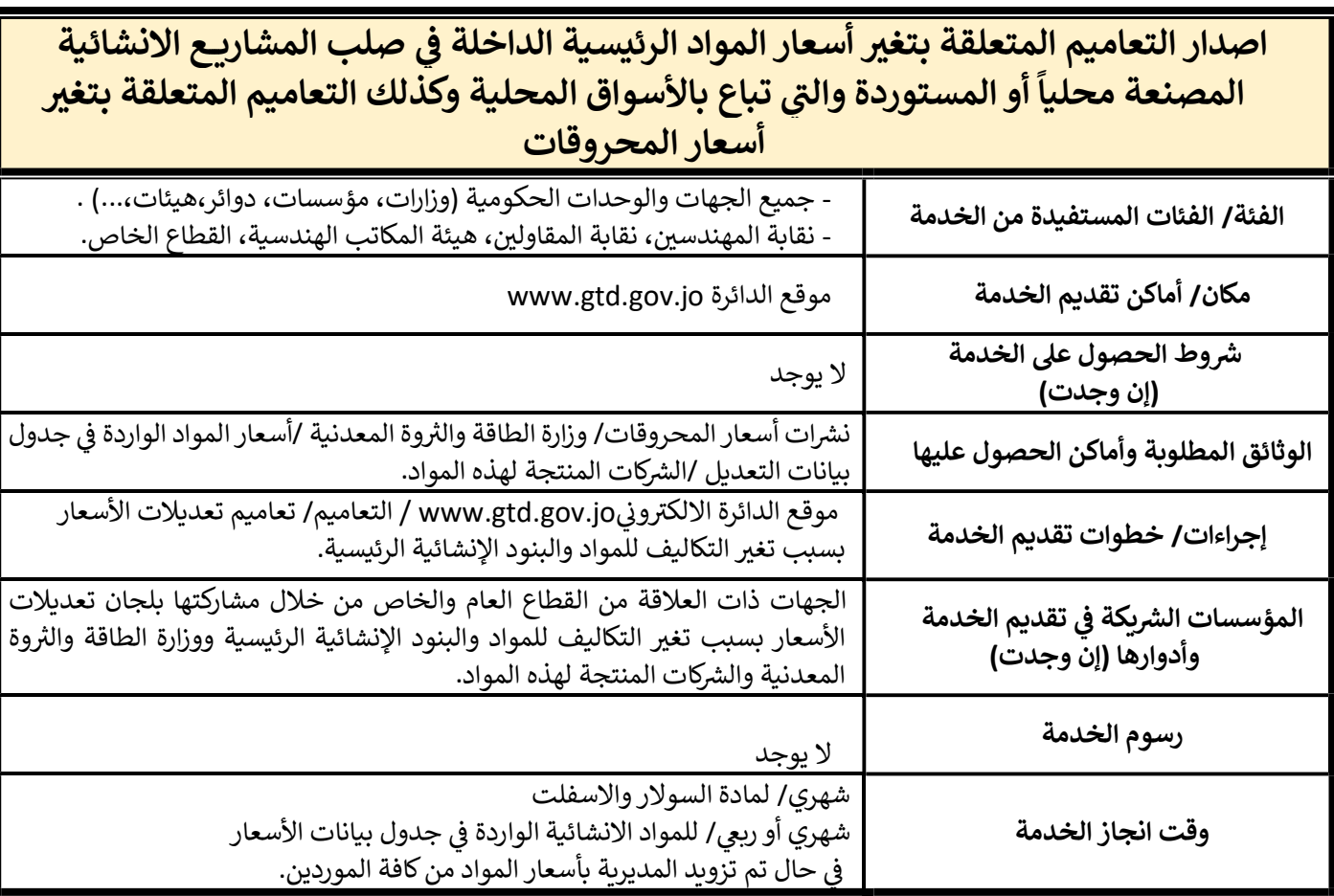

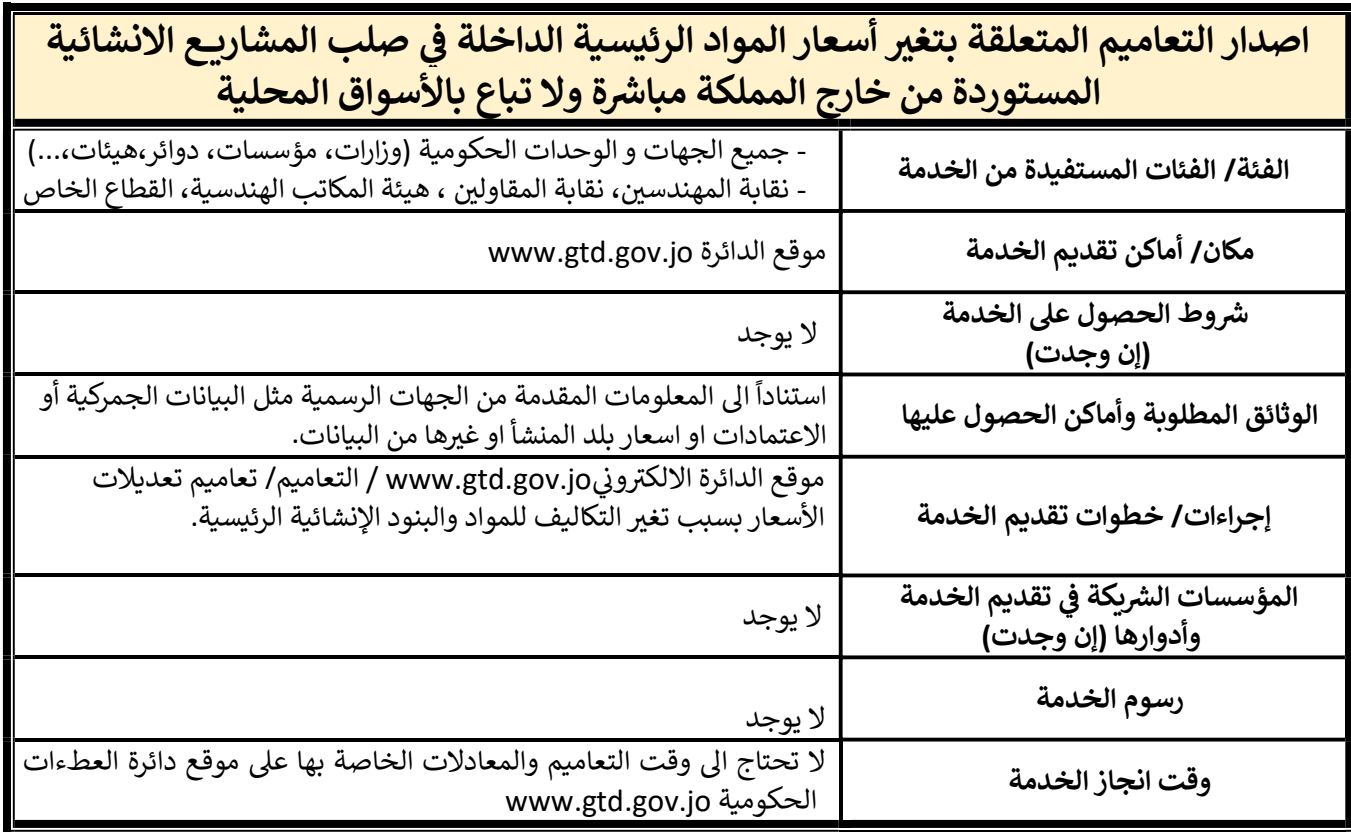

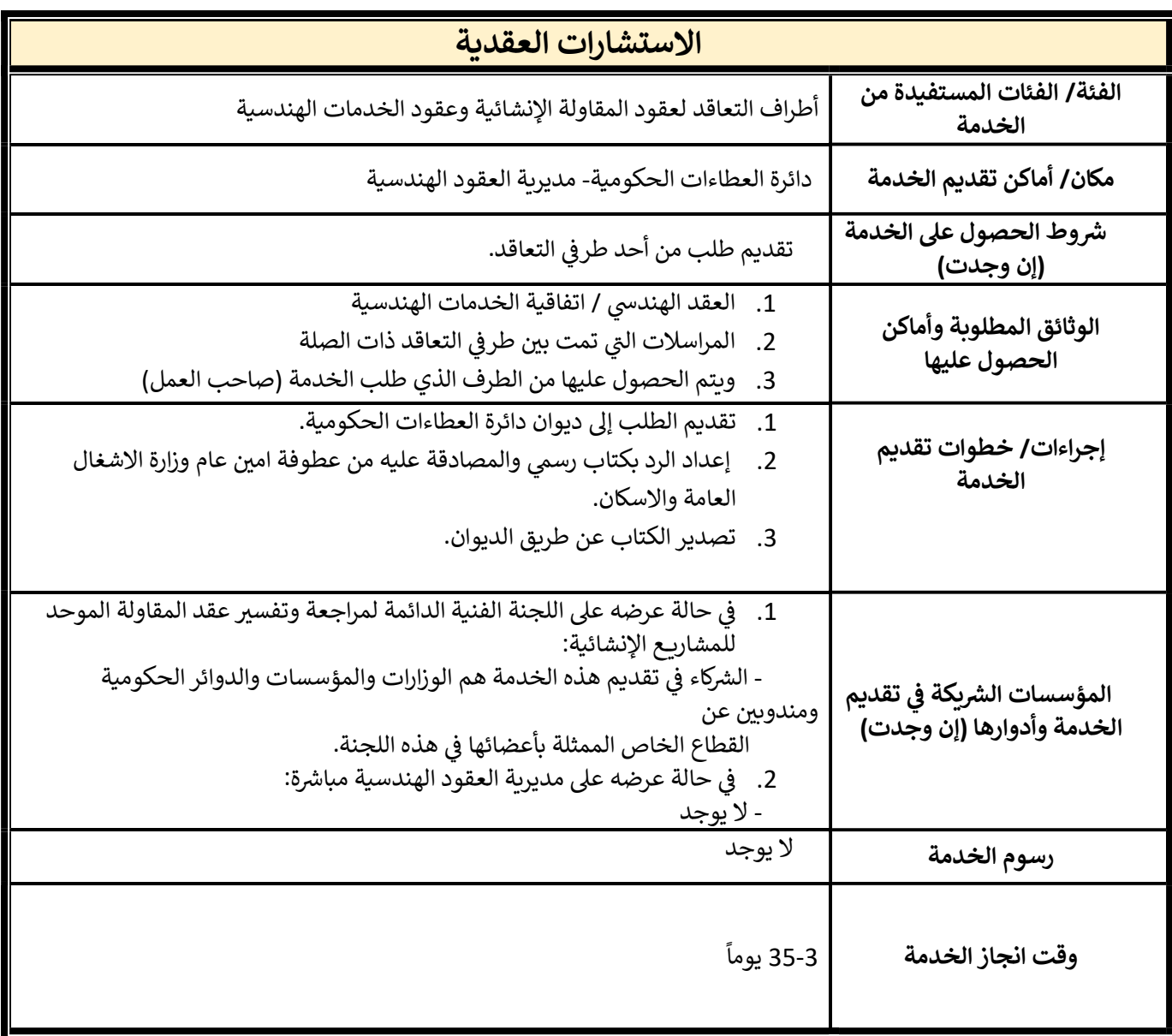

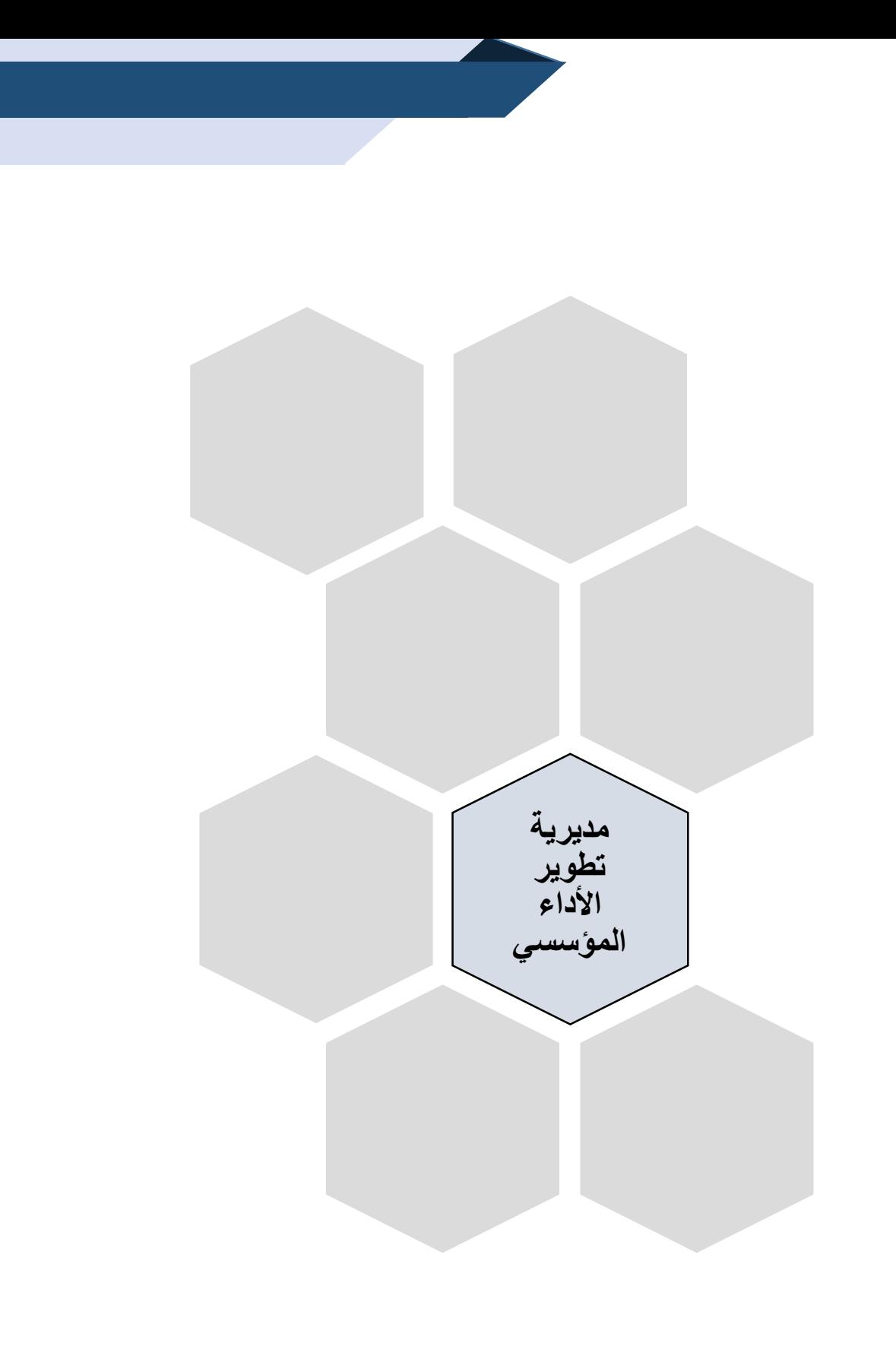

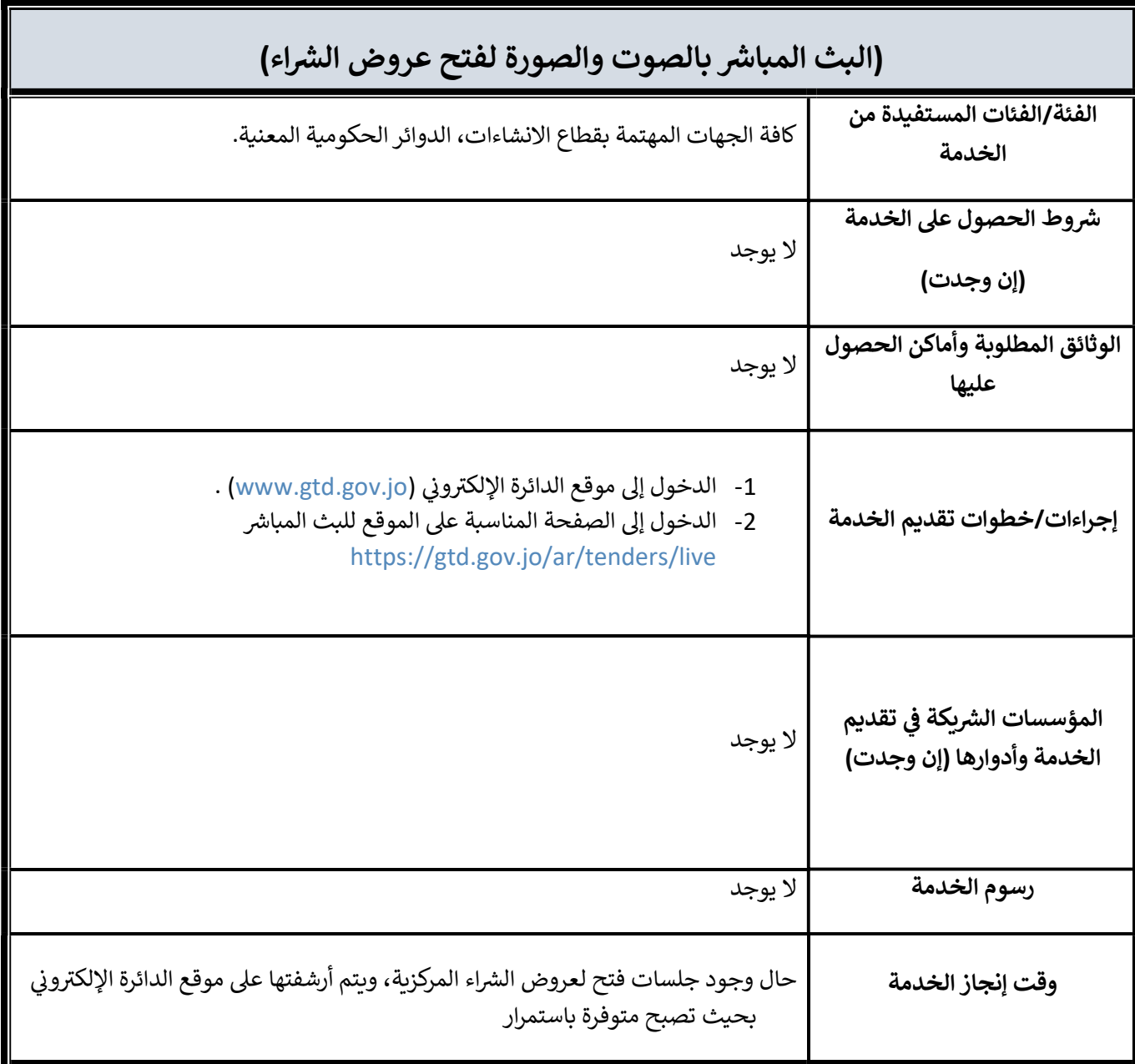

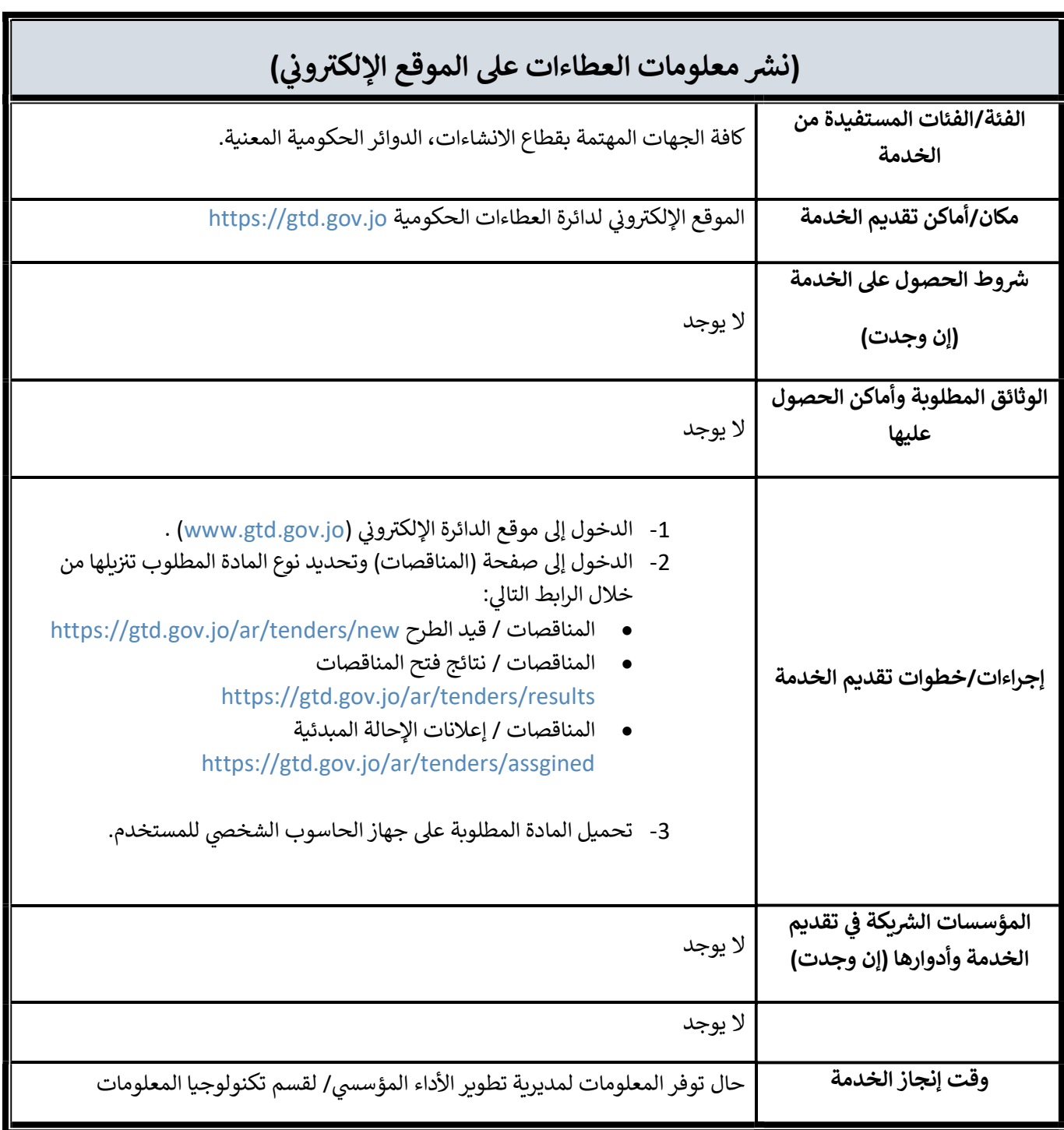

نشر معلومات العطاءات على الموقع الإلكتروني

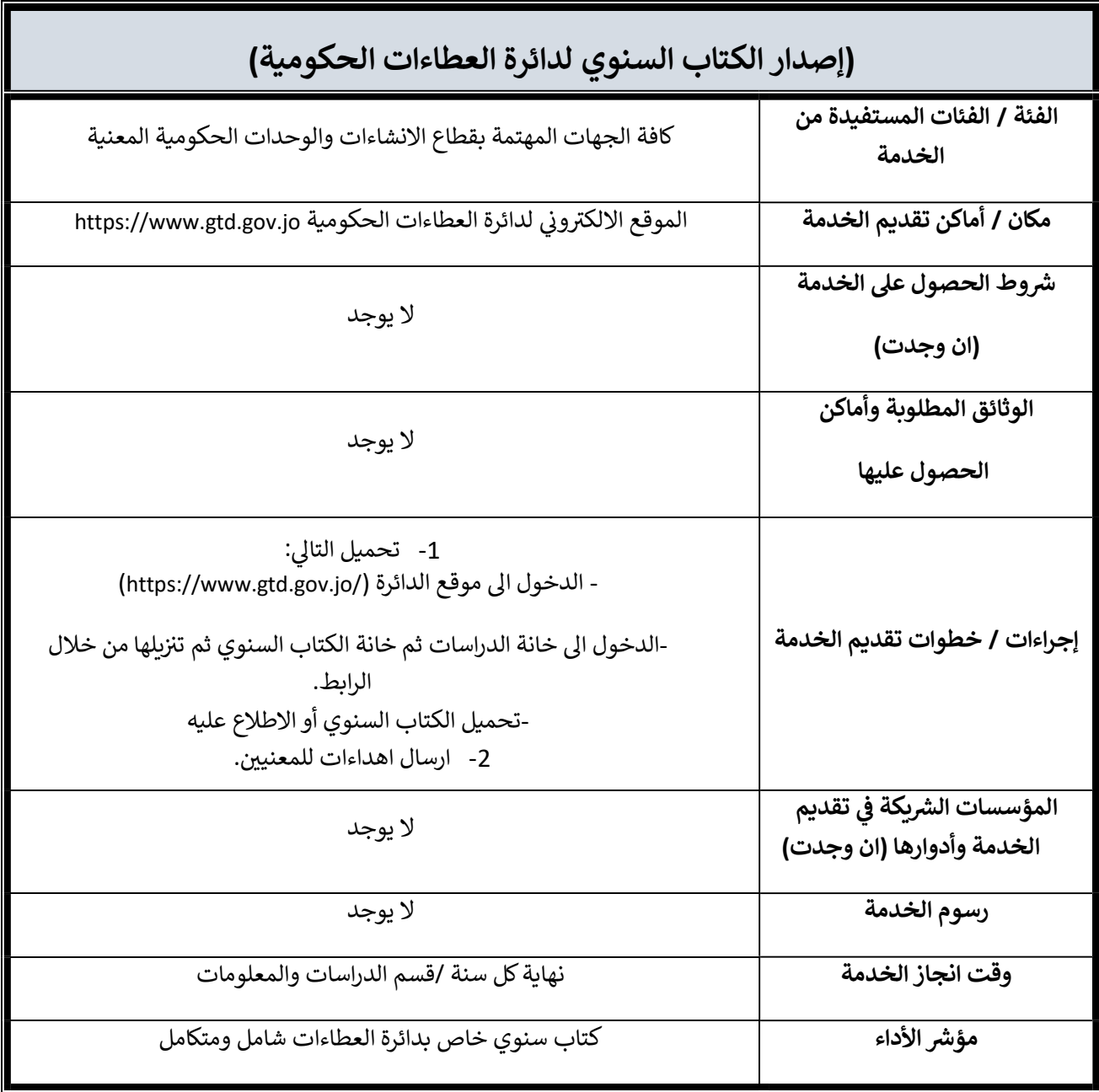

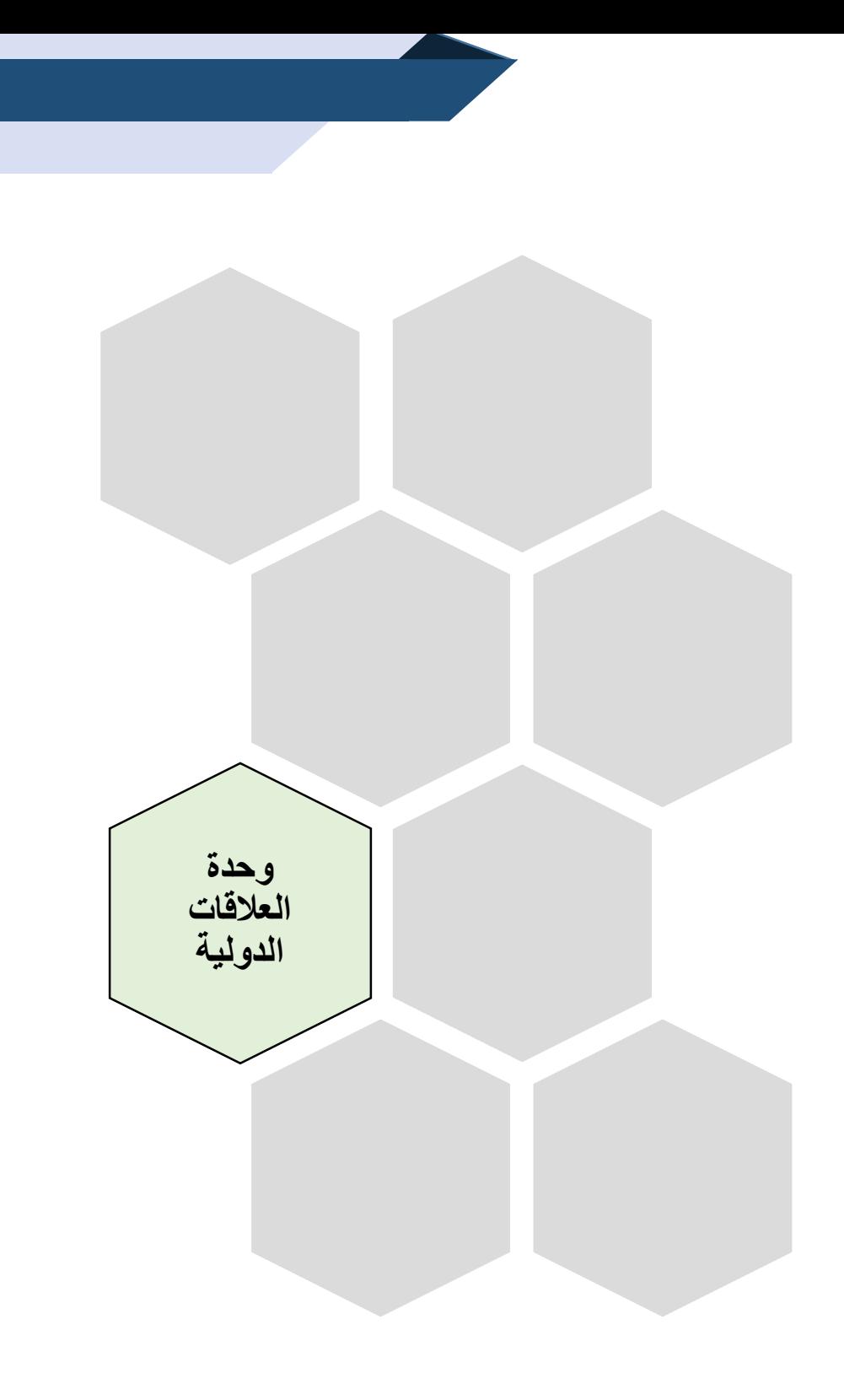

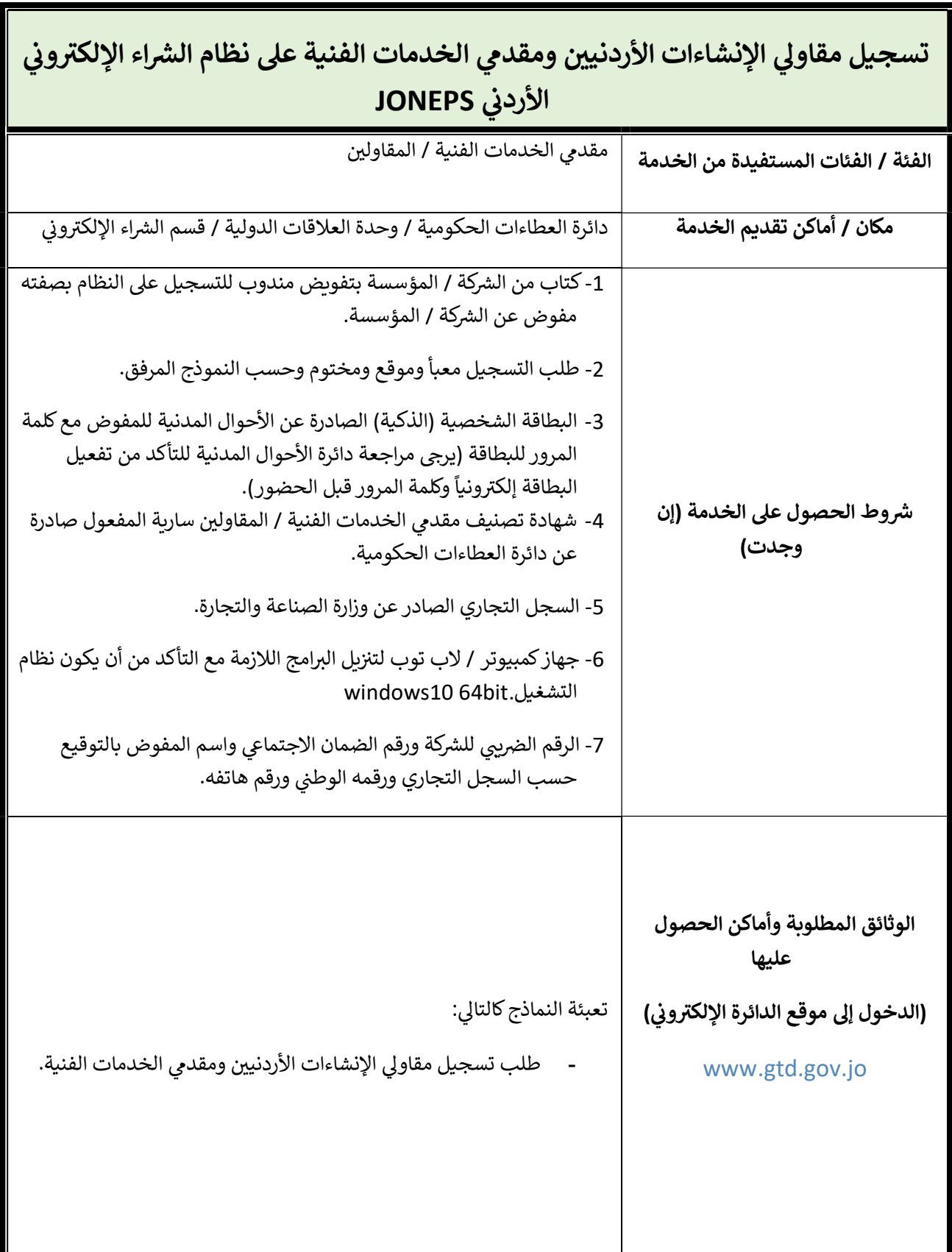

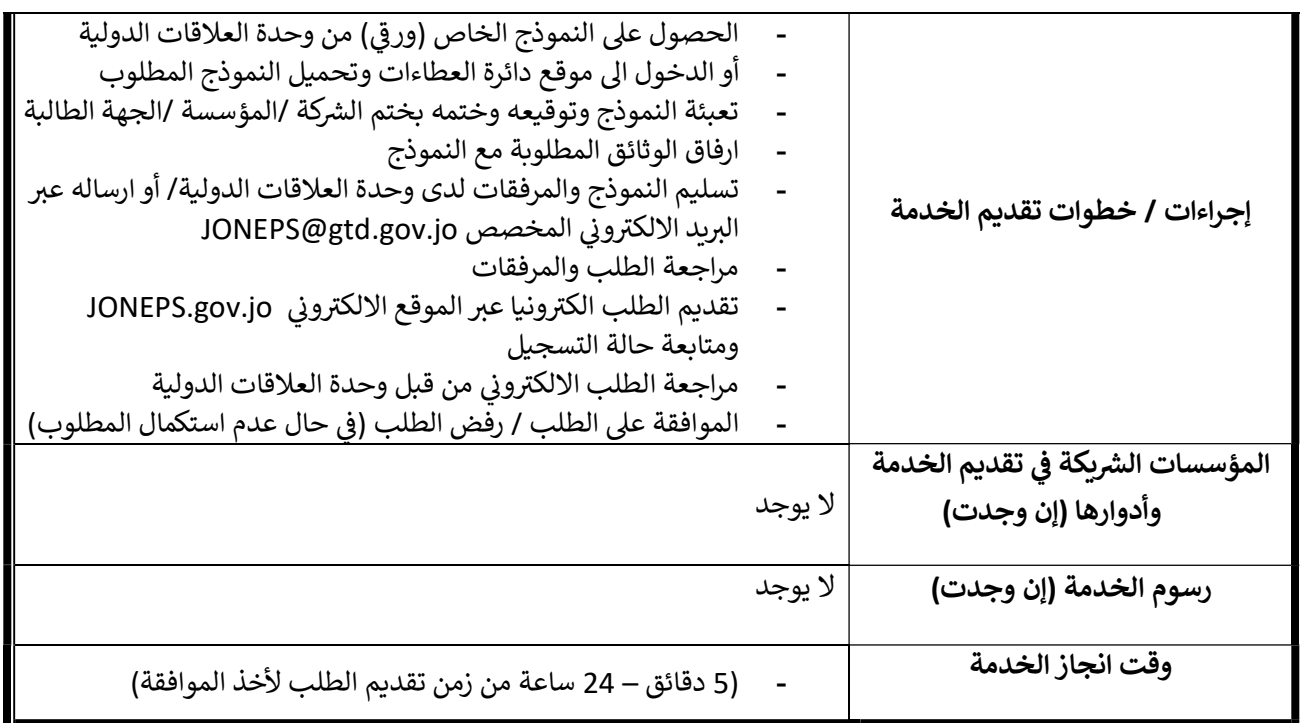

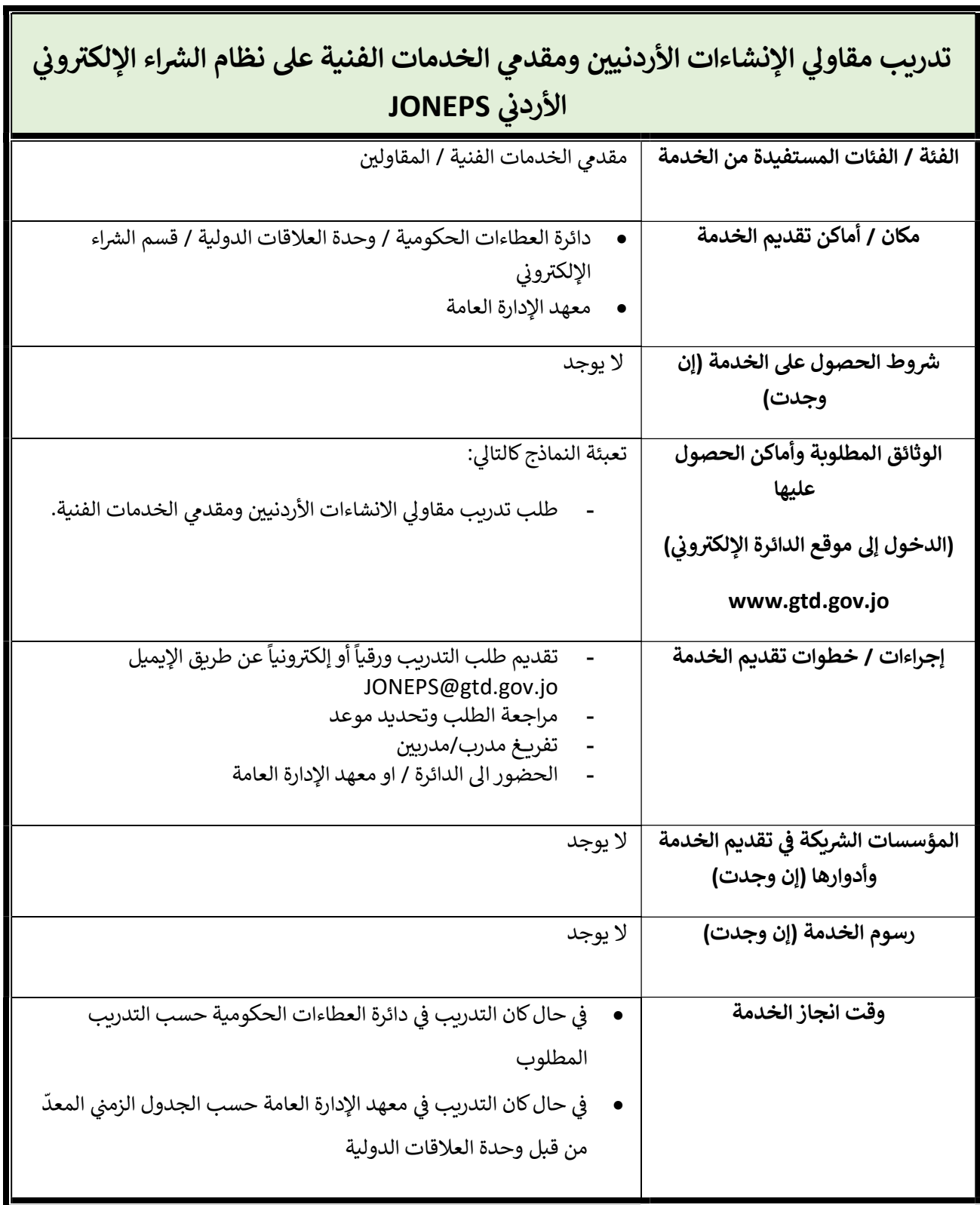

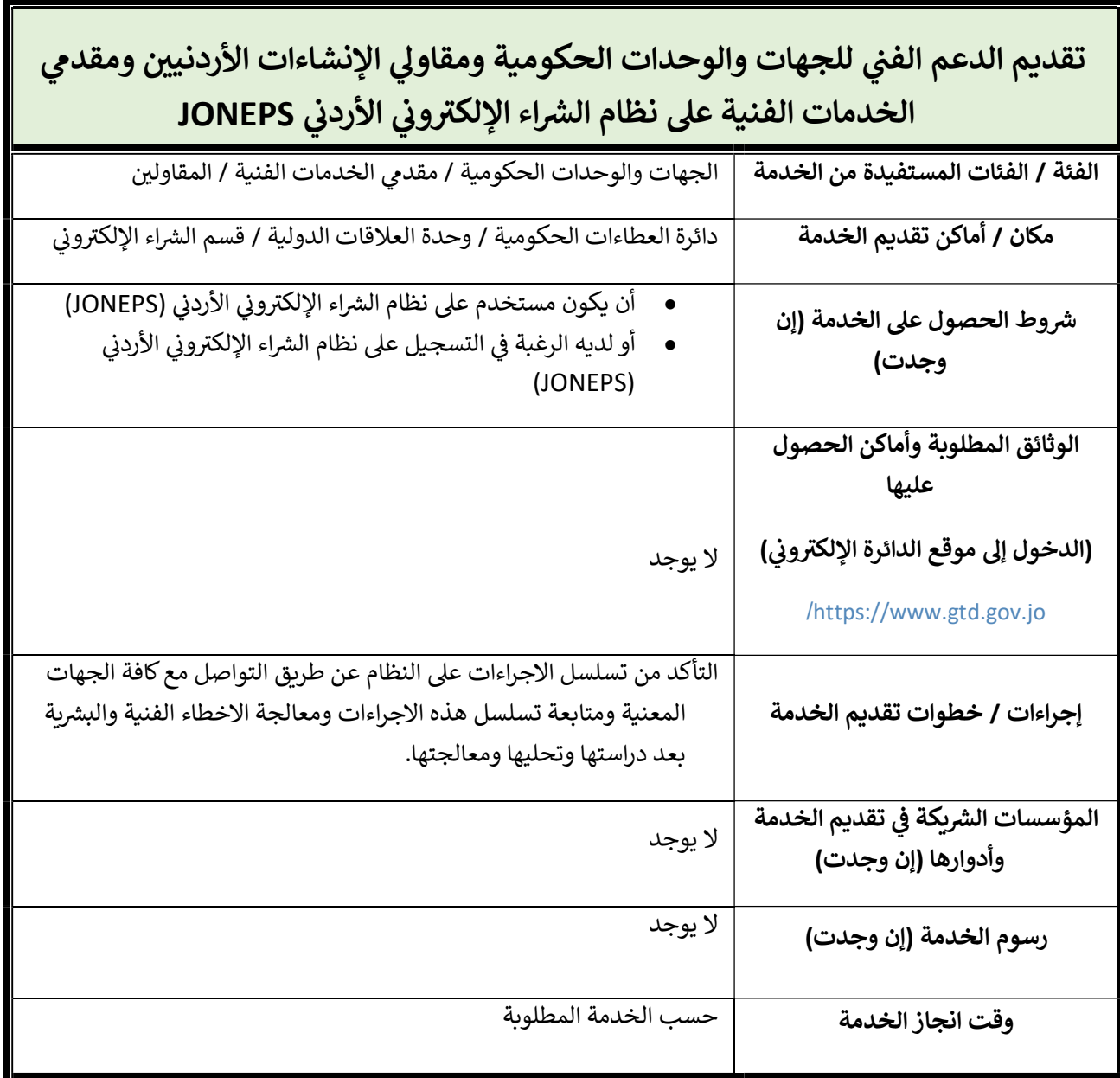

39

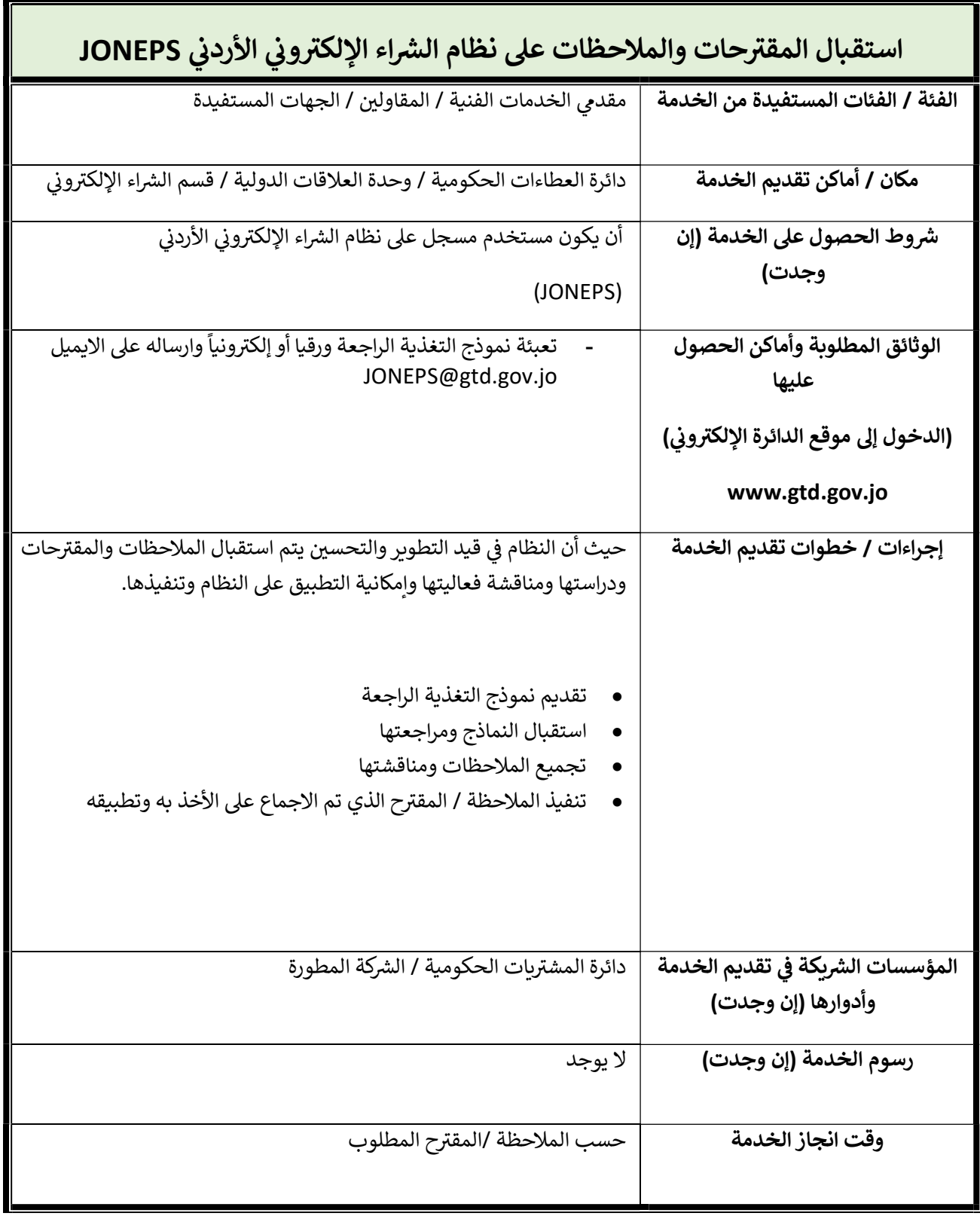

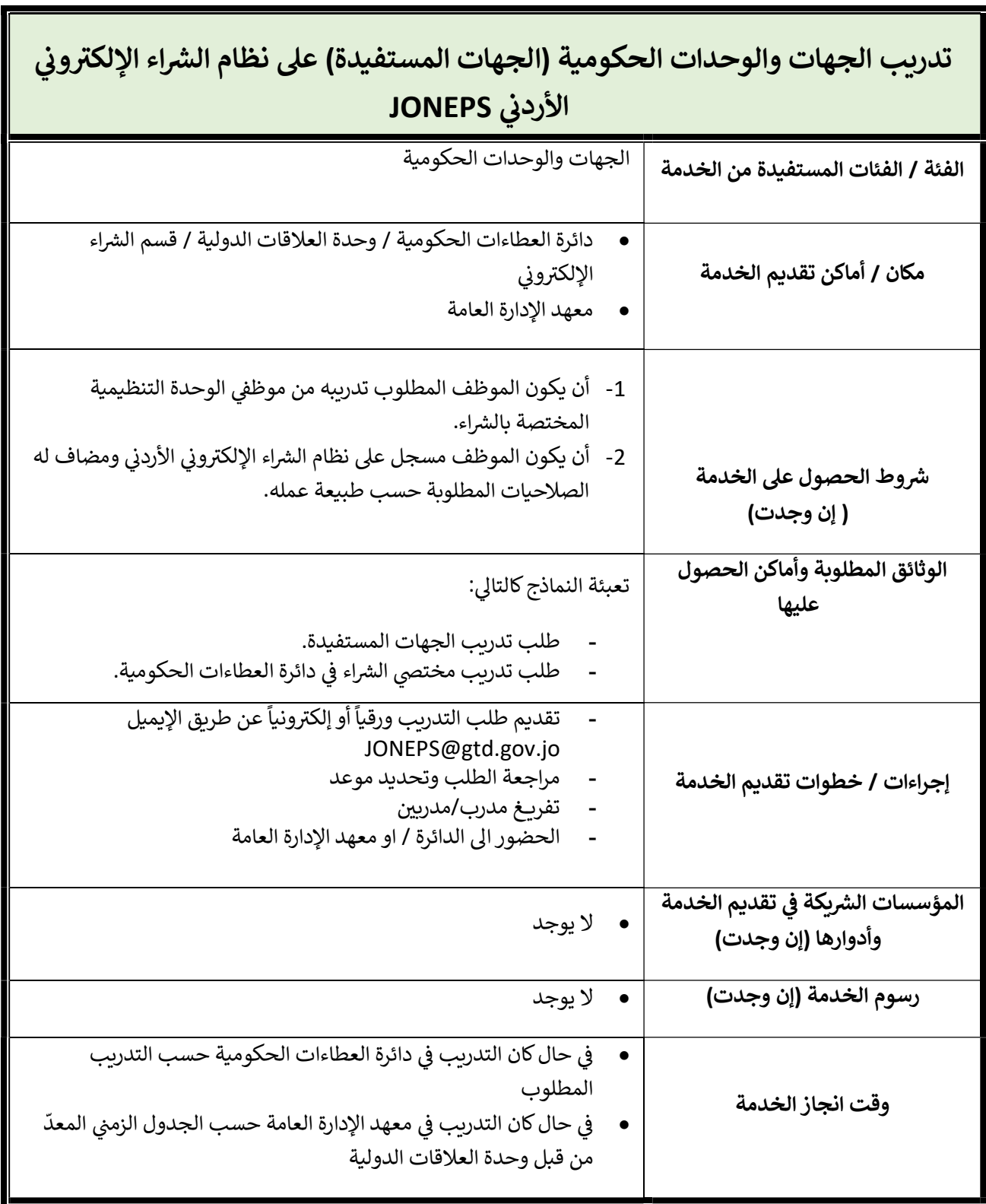

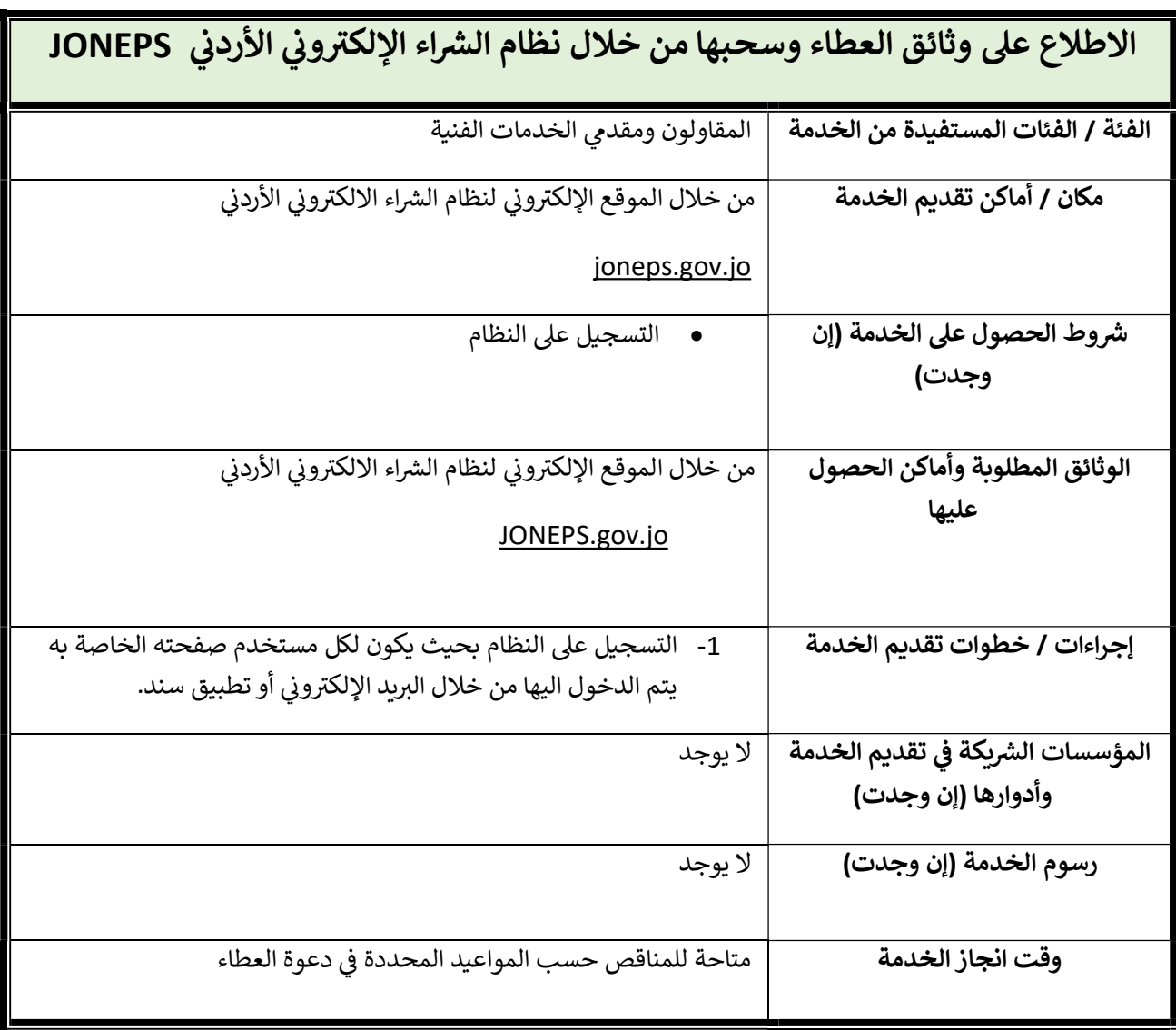

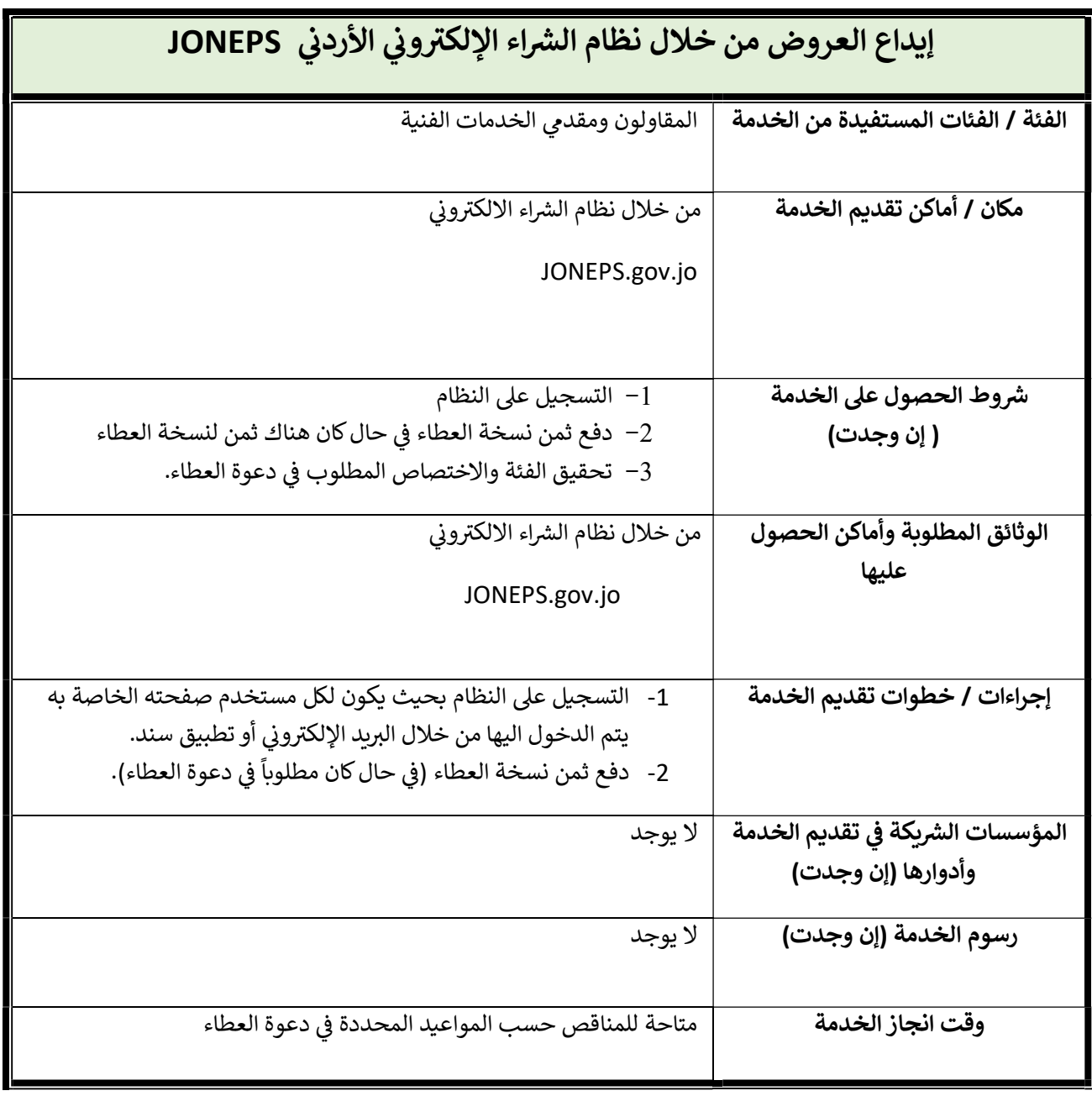